## **Приложение 2. Программы профессиональных модулей**

### **Приложение 2.1**

к ОПОП-П по профессии «15.01.32» «Оператор станков с программным управлением»

**COLTACOBAHO УТВЕРЖДАЮ** Начальник УЦ Генеральский директор Филиал ПАО **ДОАК»** -KLAIIO **TACKK MIIK** КНААЗИМИ А. Гагарина В. А. Аристова **KEANO** рсина 2022 г.  $i$ 2022 г. Цент

### **РАБОЧАЯ ПРОГРАММА ПРОФЕССИОНАЛЬНОГО МОДУЛЯ**

**«ПМ.01 Изготовление деталей на металлорежущих станках различного вида и типа (сверлильных, токарных, фрезерных, копировальных, шпоночных и шлифовальных) по стадиям технологического процесса в соответствии с требованиями охраны труда и экологической безопасности»**

**Обязательный профессиональный блок** 

# **СОДЕРЖАНИЕ**

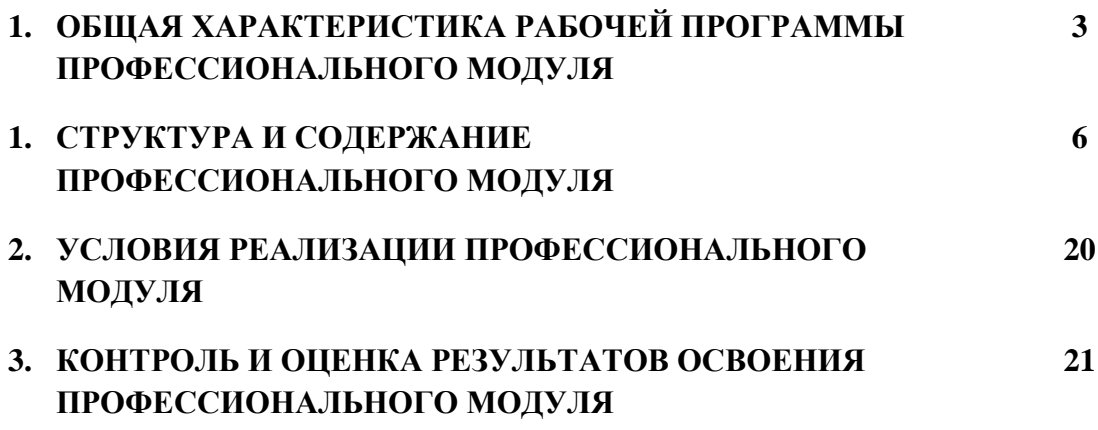

# **1. ОБЩАЯ ХАРАКТЕРИСТИКА РАБОЧЕЙ ПРОГРАММЫ ПРОФЕССИОНАЛЬНОГО МОДУЛЯ**

**«ПМ.01 Изготовление деталей на металлорежущих станках различного вида и типа (сверлильных, токарных, фрезерных, копировальных, шпоночных и шлифовальных) по стадиям технологического процесса в соответствии с требованиями охраны труда и экологической безопасности»**

### **1.1. Цель и планируемые результаты освоения профессионального модуля**

В результате изучения профессионального модуля обучающийся должен освоить основной вид деятельности ВД 01 Изготовление деталей на металлорежущих станках различного вида и типа (сверлильных, токарных, фрезерных, копировальных, шпоночных и шлифовальных) по стадиям технологического процесса в соответствии с требованиями охраны труда и экологической безопасности и соответствующие ему общие компетенции и профессиональные компетенции:

1.1.1. Перечень общих компетенций

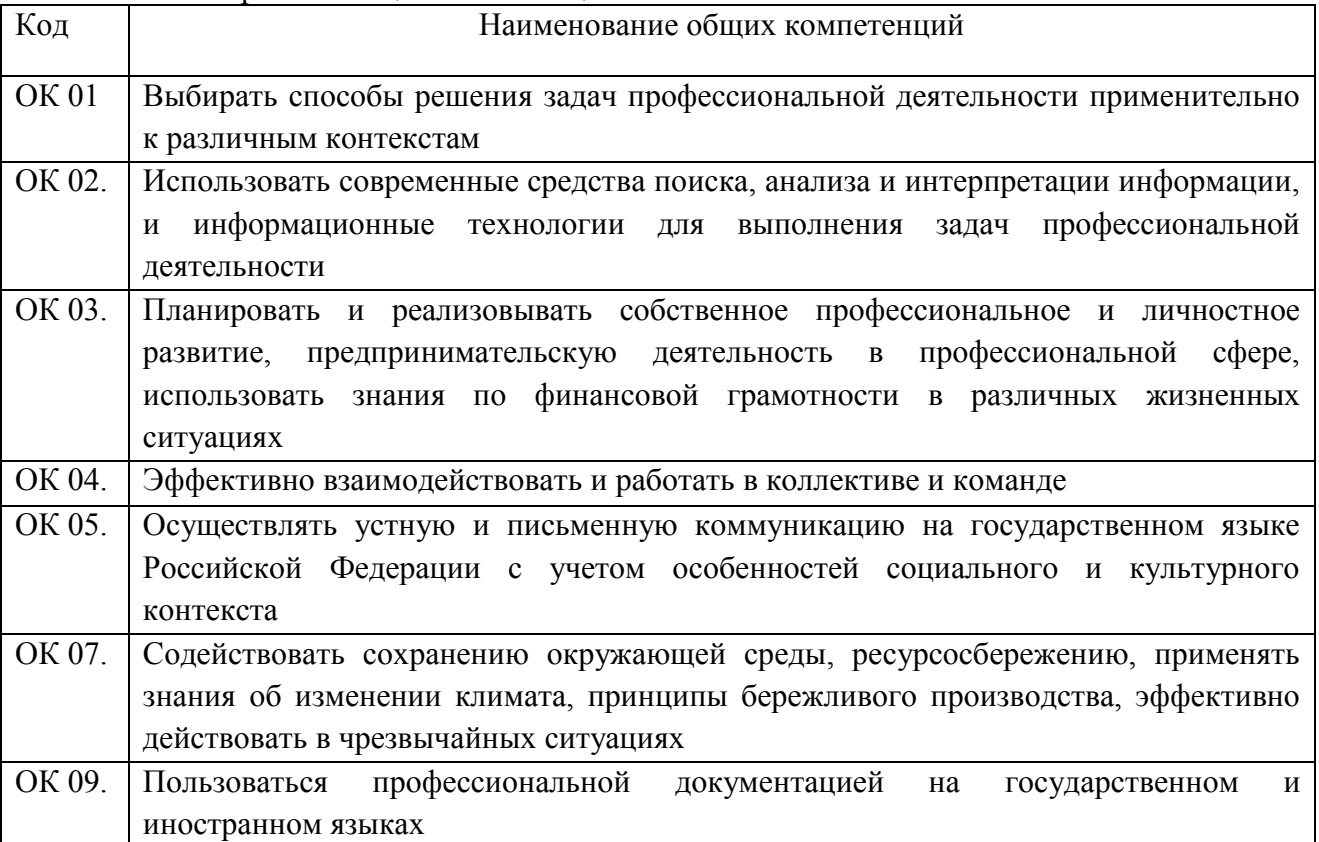

### 1.1.2. Перечень профессиональных компетенций

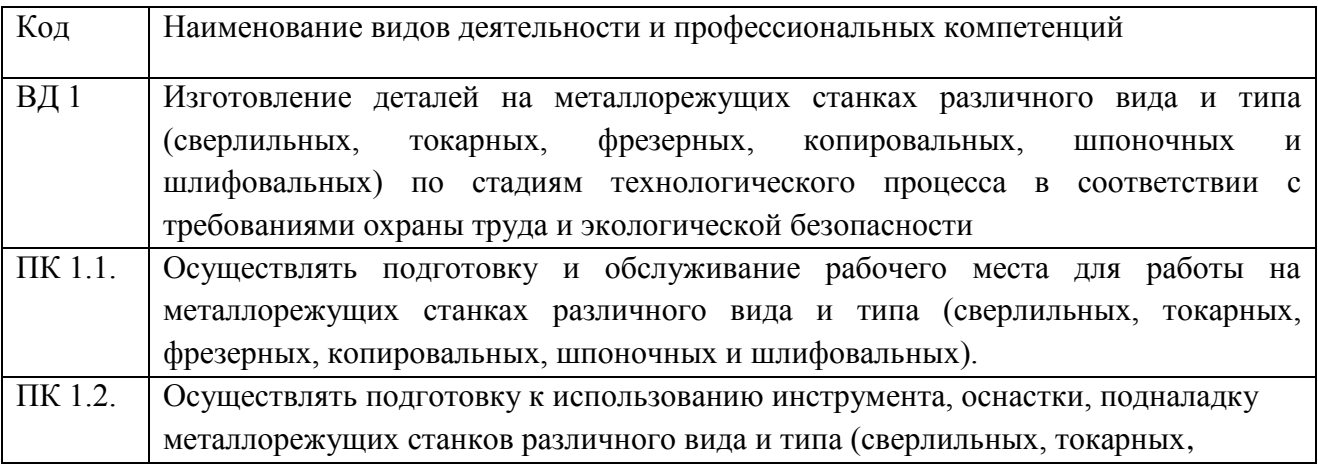

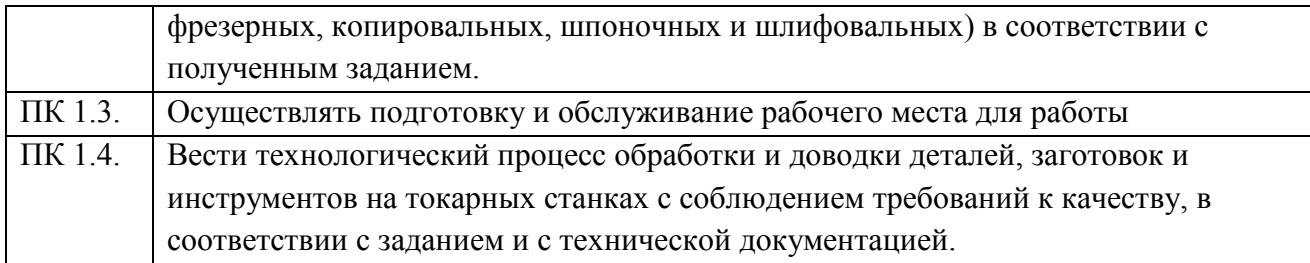

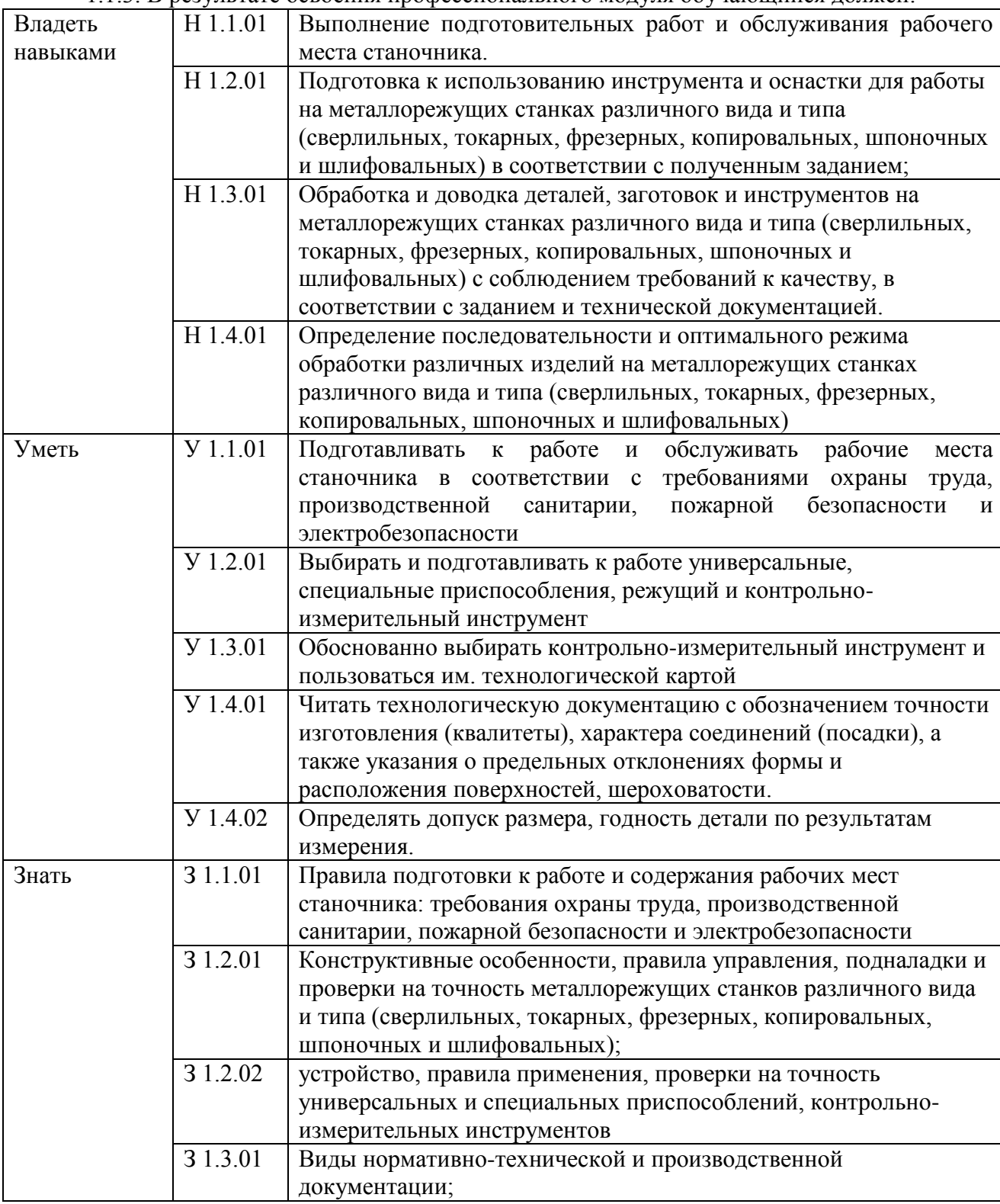

1.1.3. В результате освоения профессионального модуля обучающийся должен:

# **1.2. Количество часов, отводимое на освоение профессионального модуля**

Всего часов **\_384\_\_\_**

в том числе в форме практической подготовки **\_\_320\_** 

Из них на освоение МДК **\_90\_\_**

в том числе самостоятельная работа **\_\_\_4\_** практики, в том числе учебная **\_\_216\_\_** производственная **\_\_72\_\_** Промежуточная аттестация **\_6\_\_\_**

# **2. СТРУКТУРА И СОДЕРЖАНИЕ ПРОФЕССИОНАЛЬНОГО МОДУЛЯ**

# **2.1. Структура профессионального модуля**

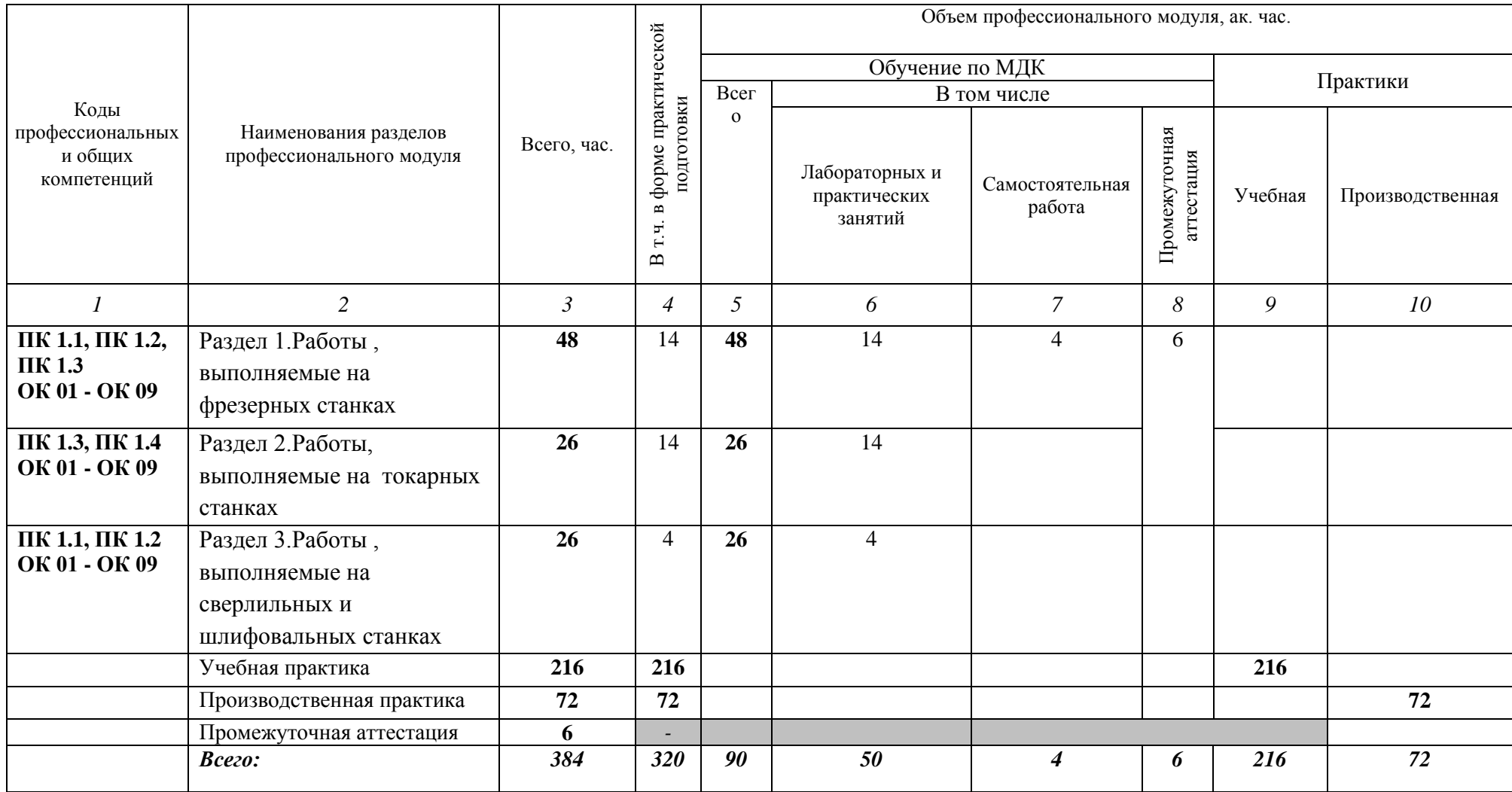

# **2.2. Тематический план и содержание профессионального модуля (ПМ)**

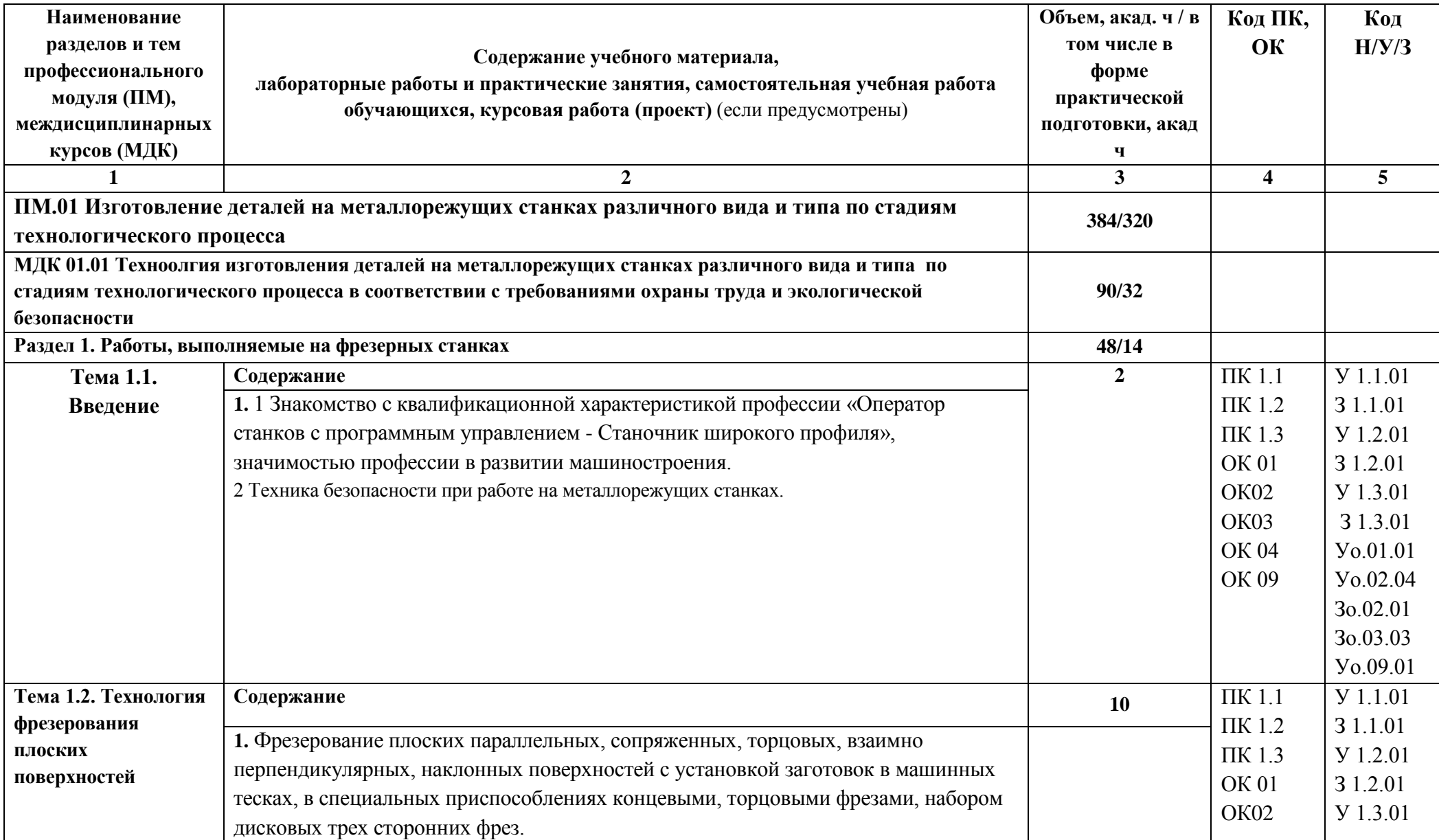

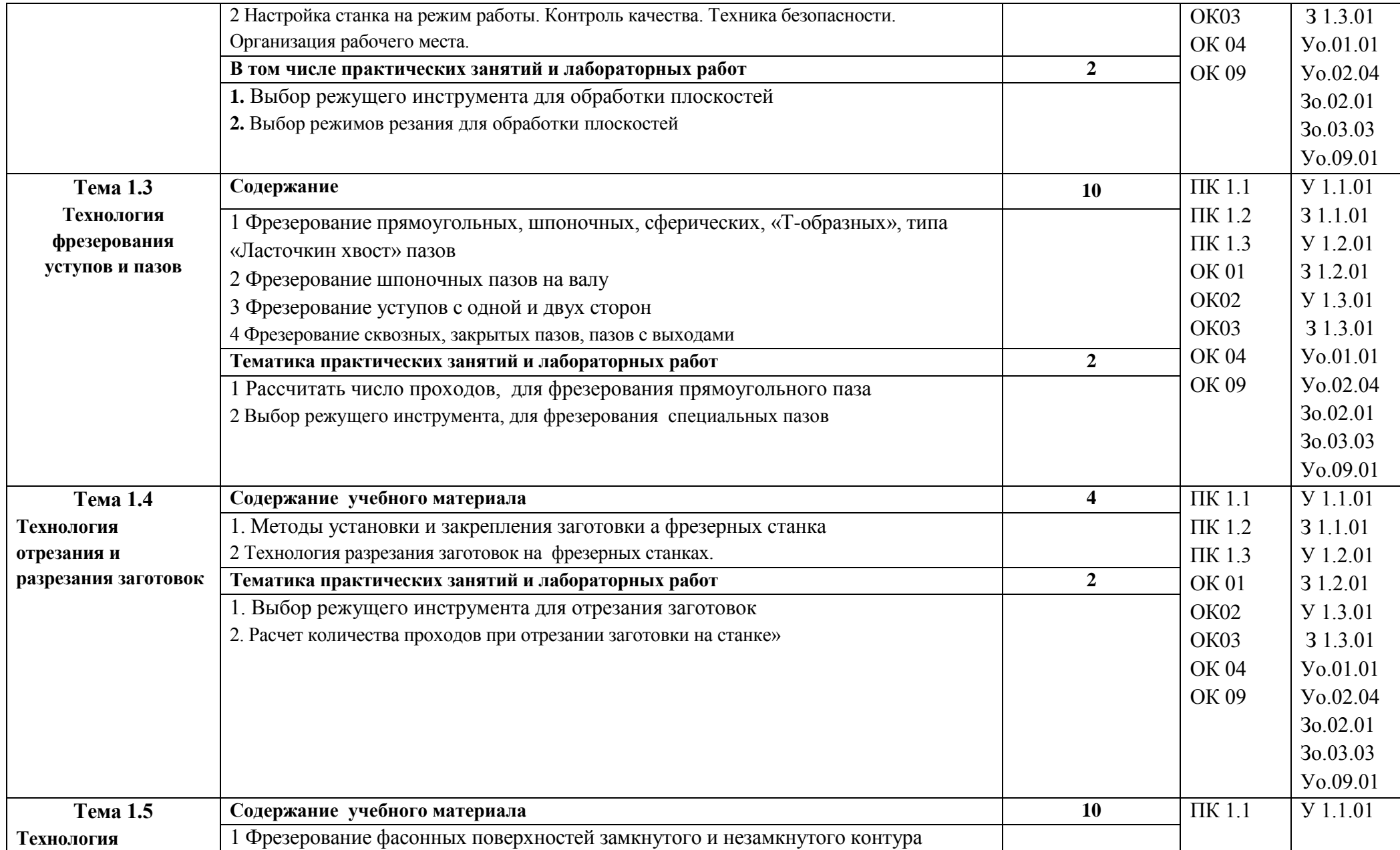

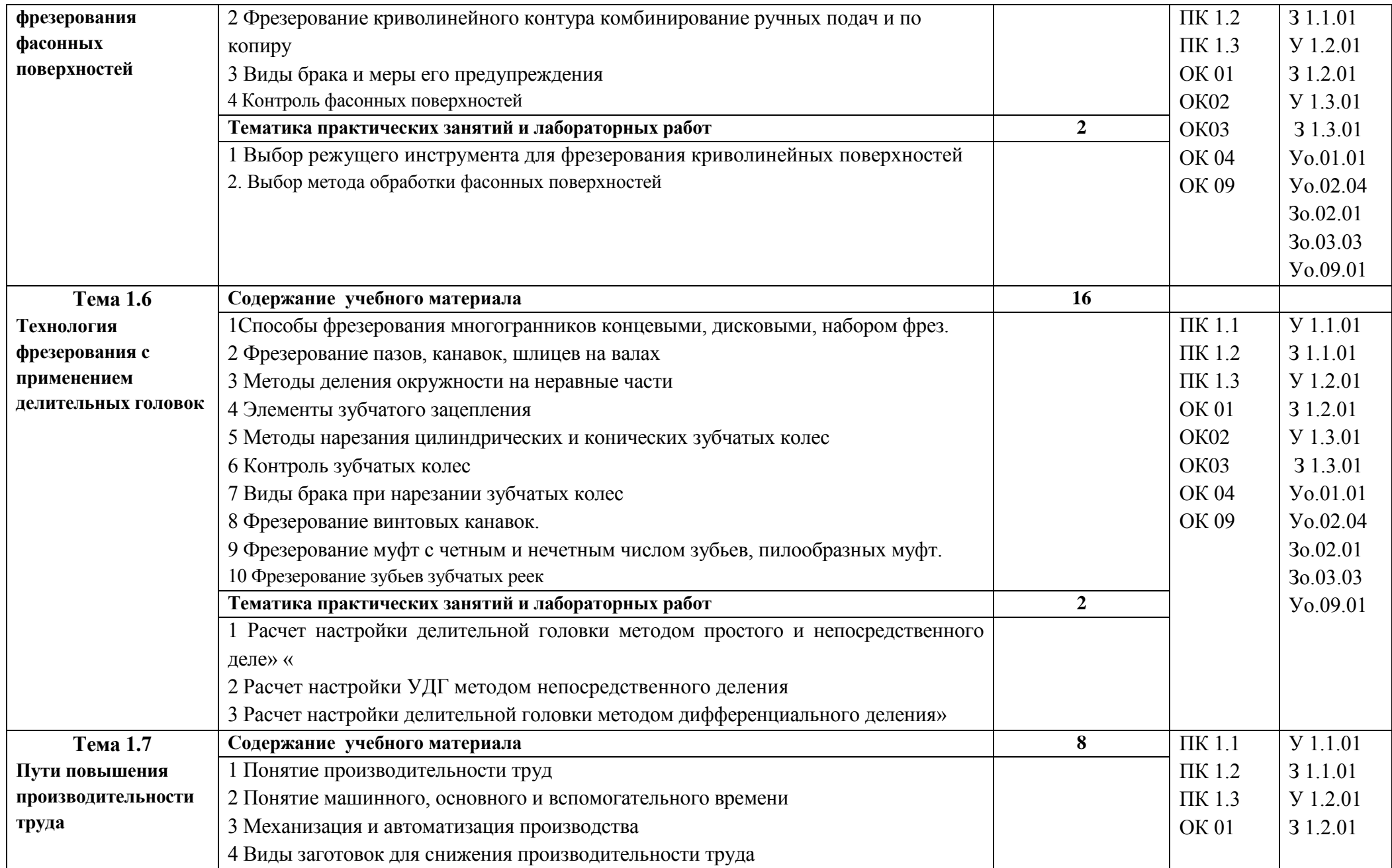

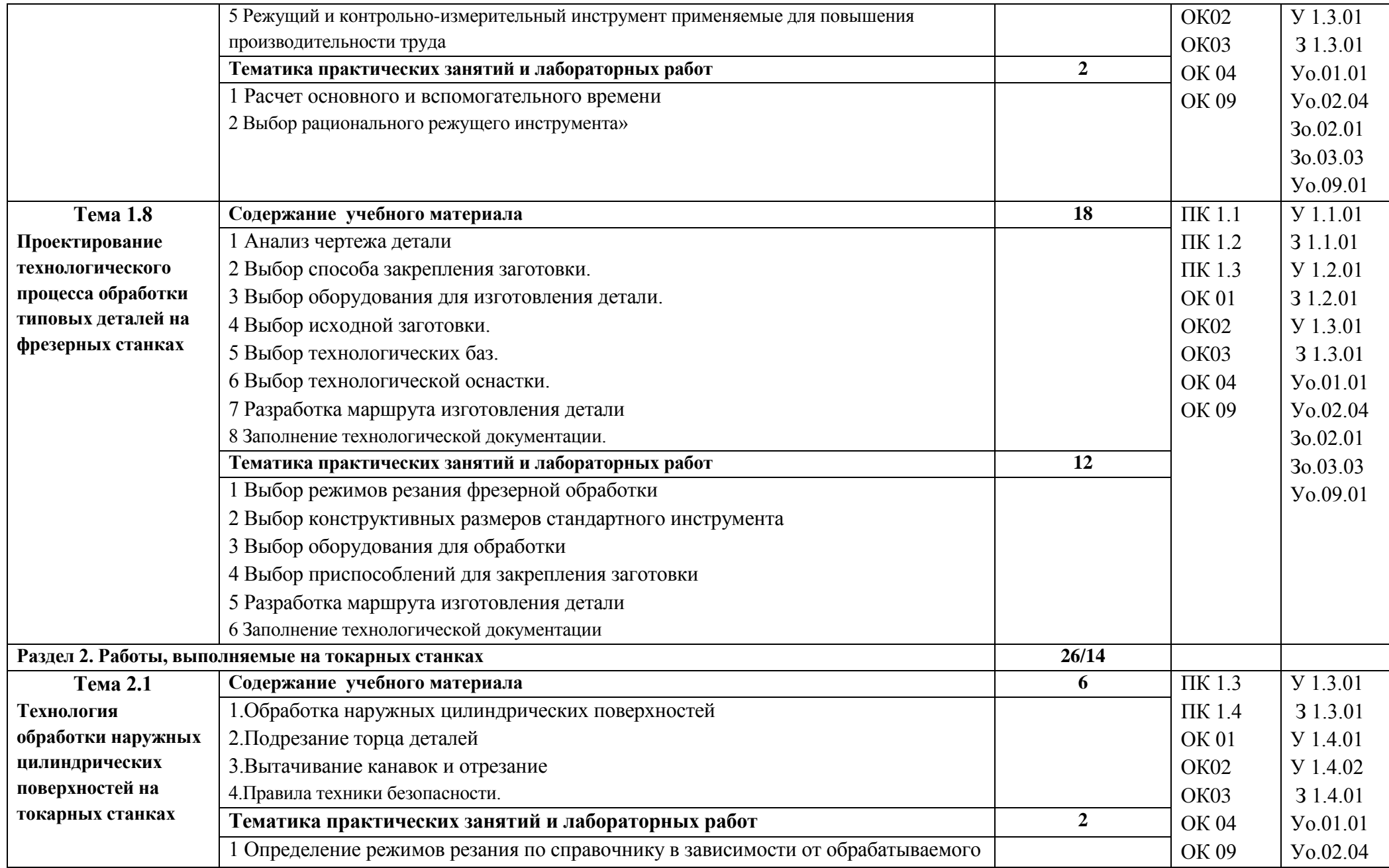

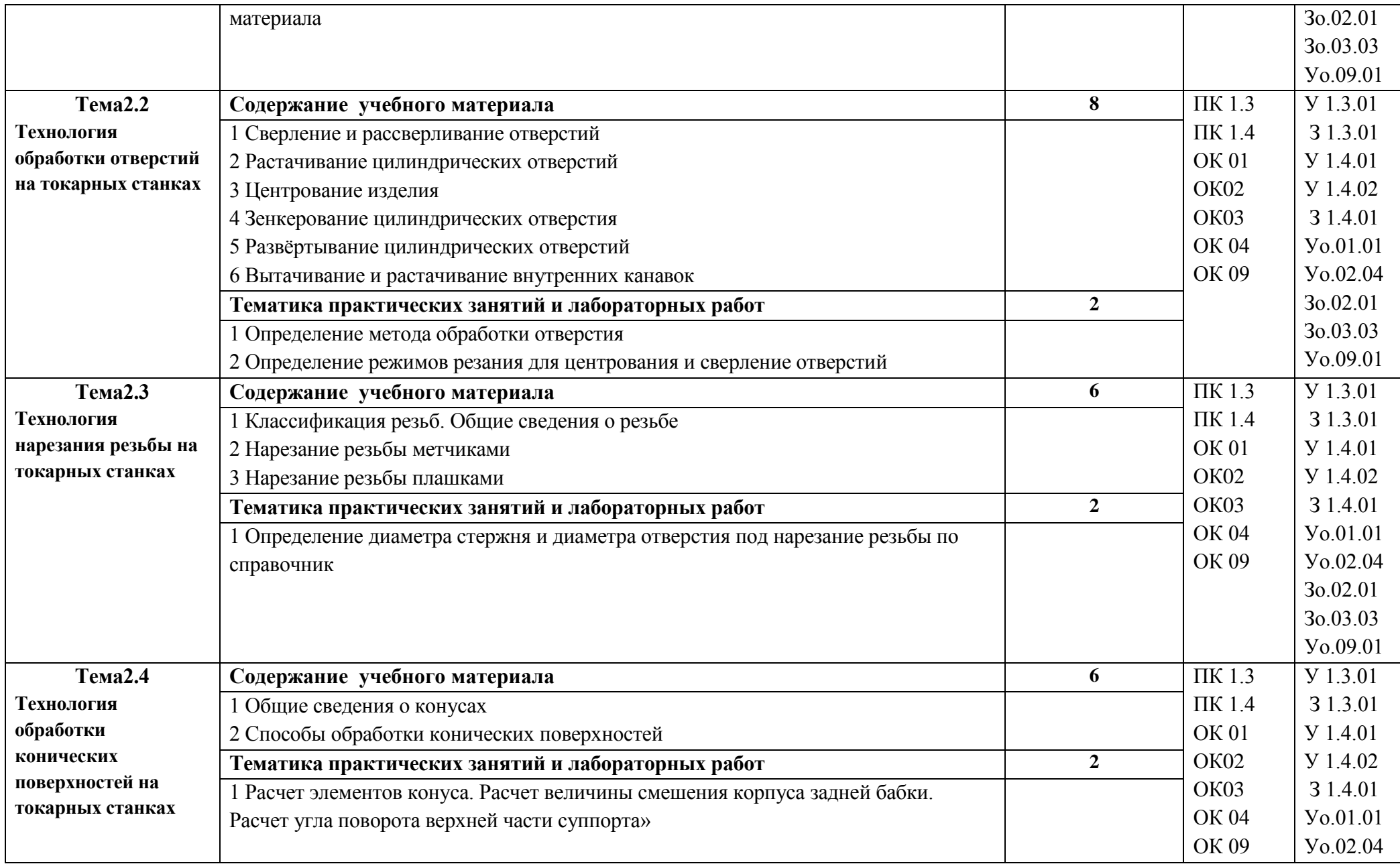

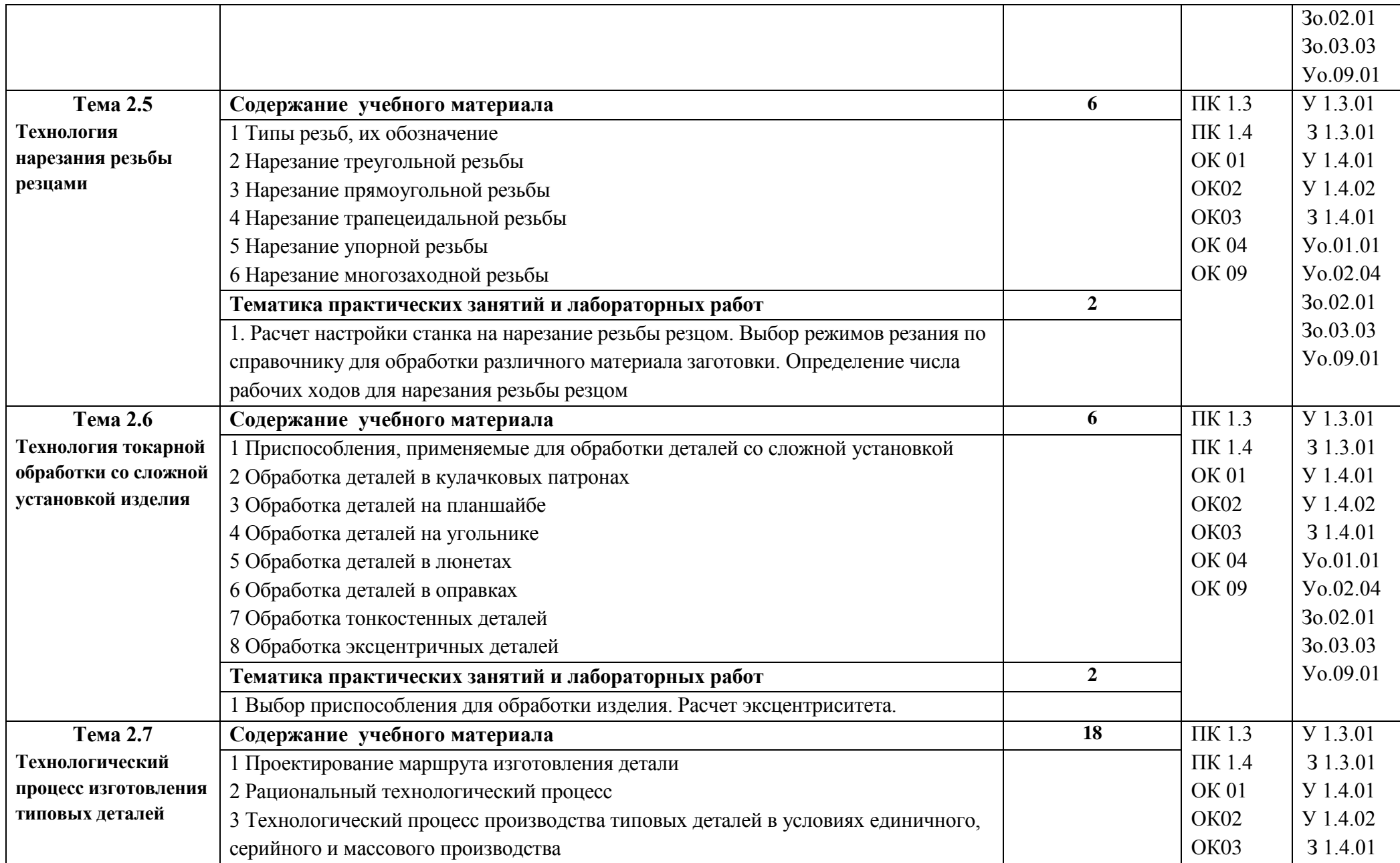

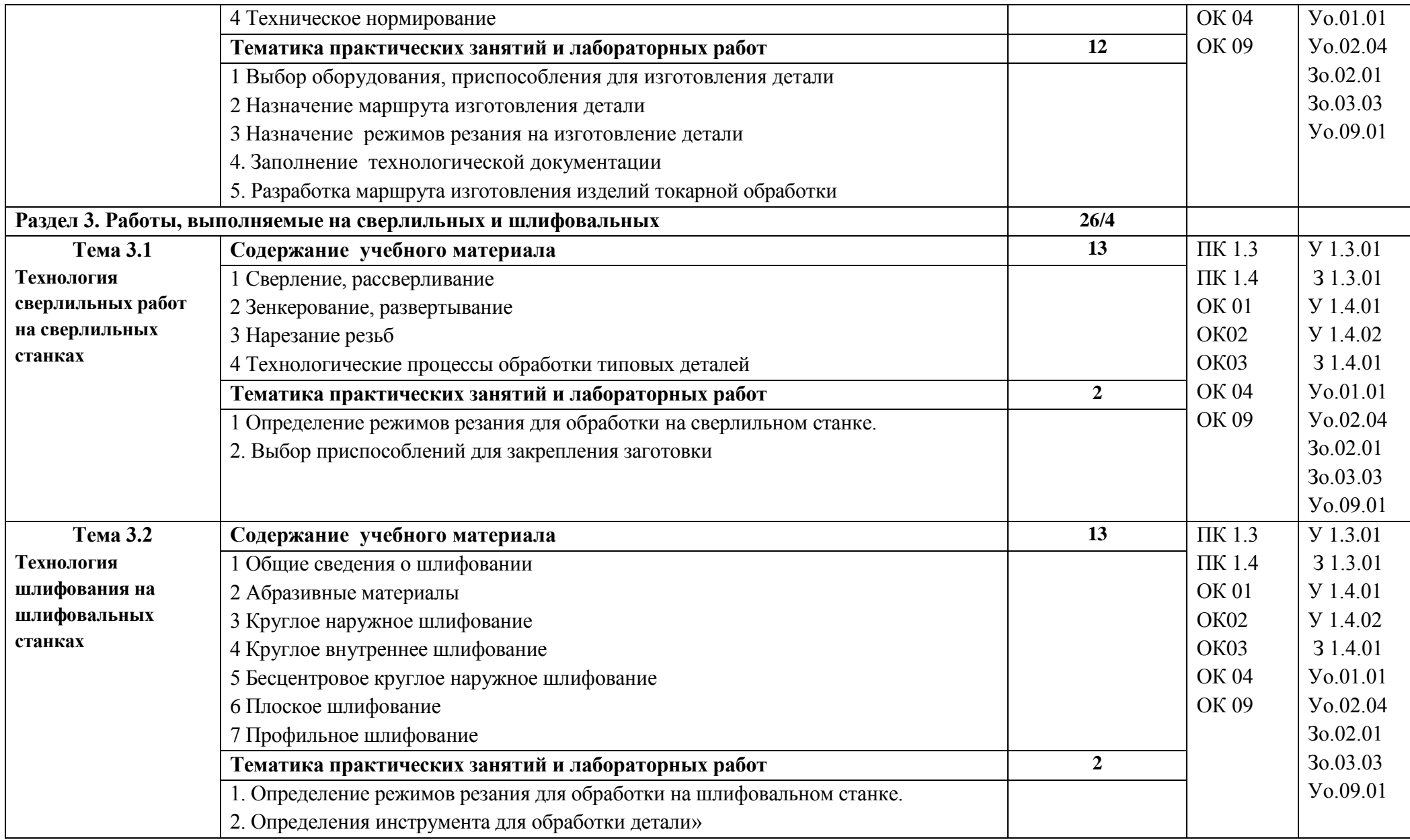

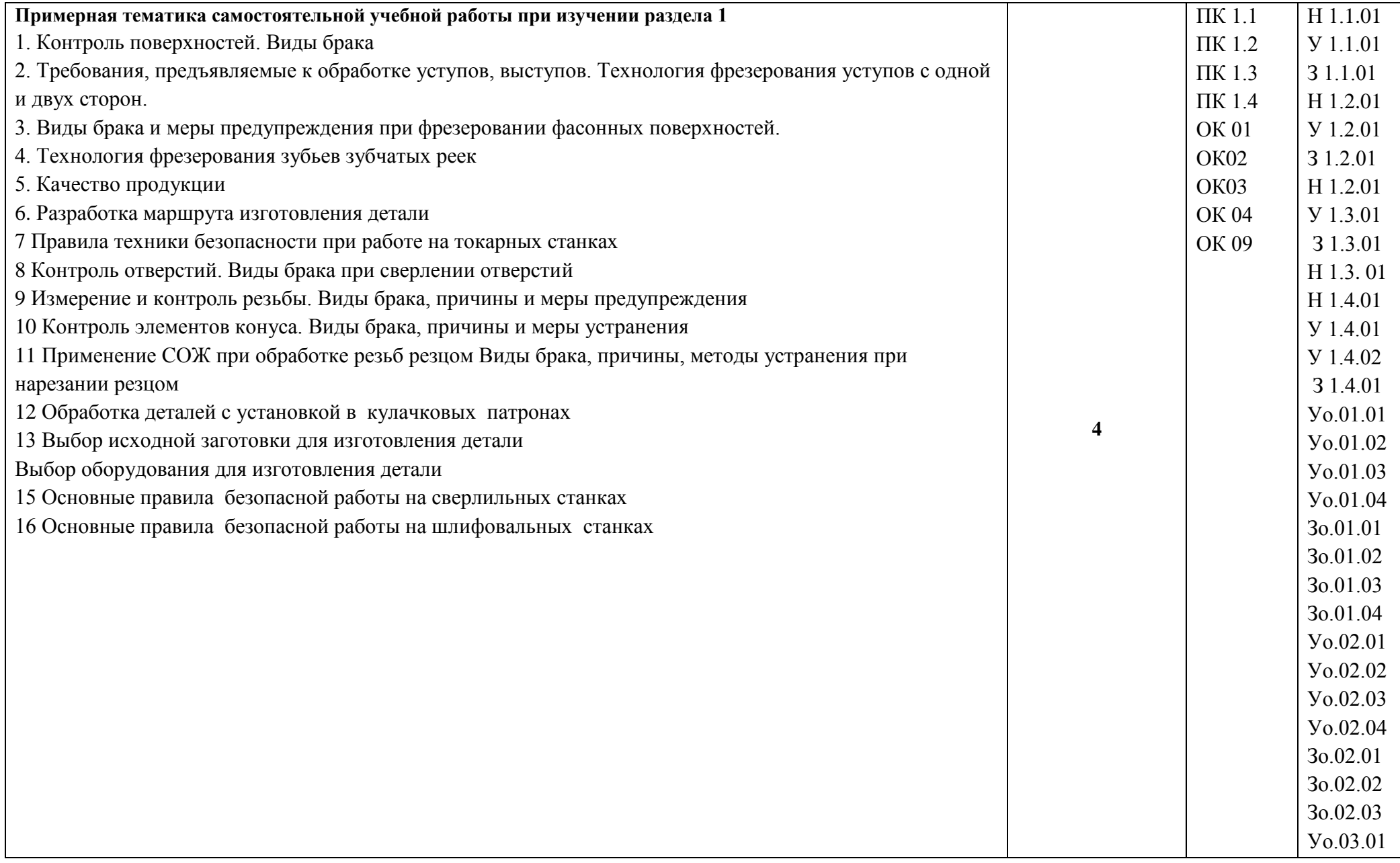

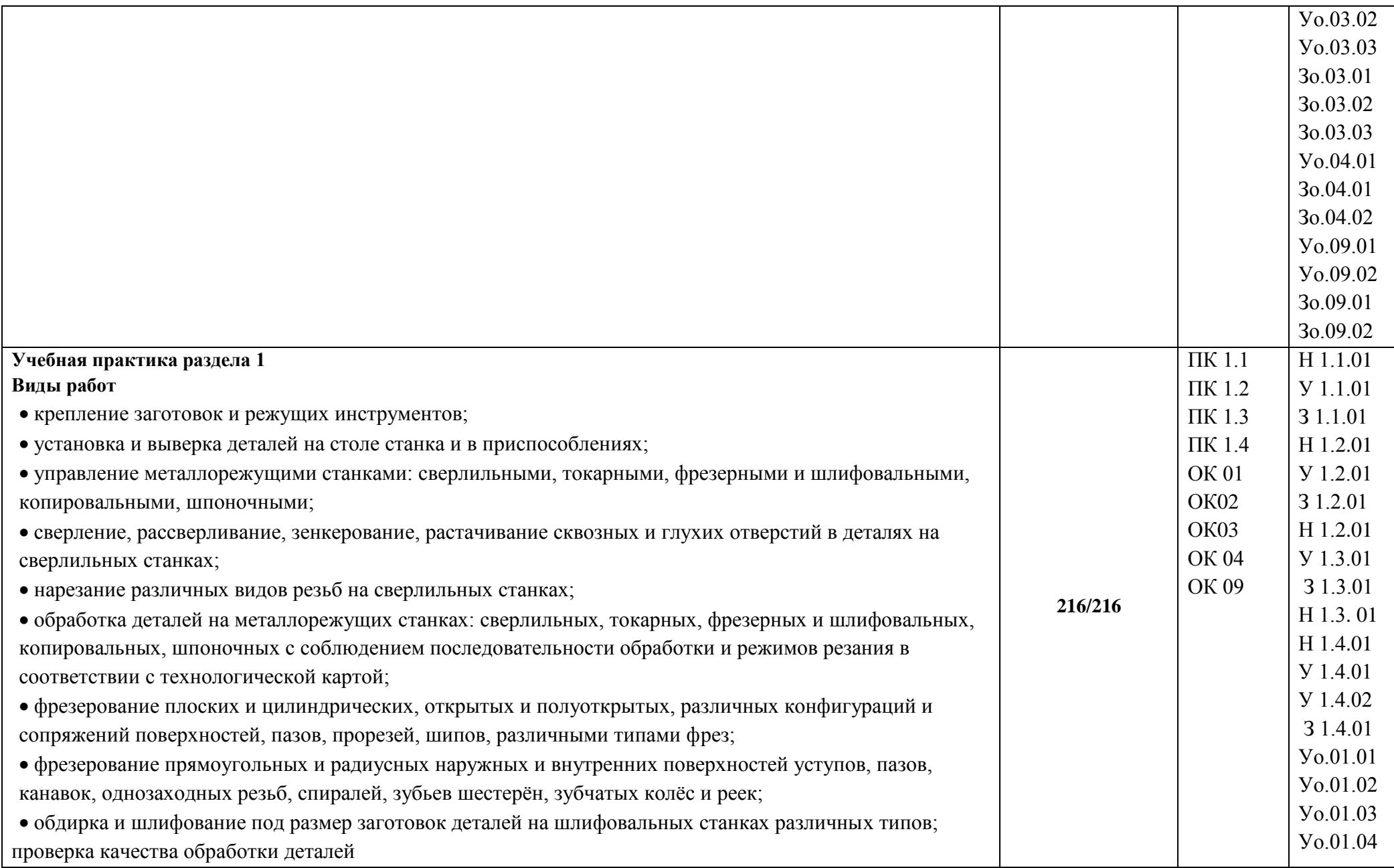

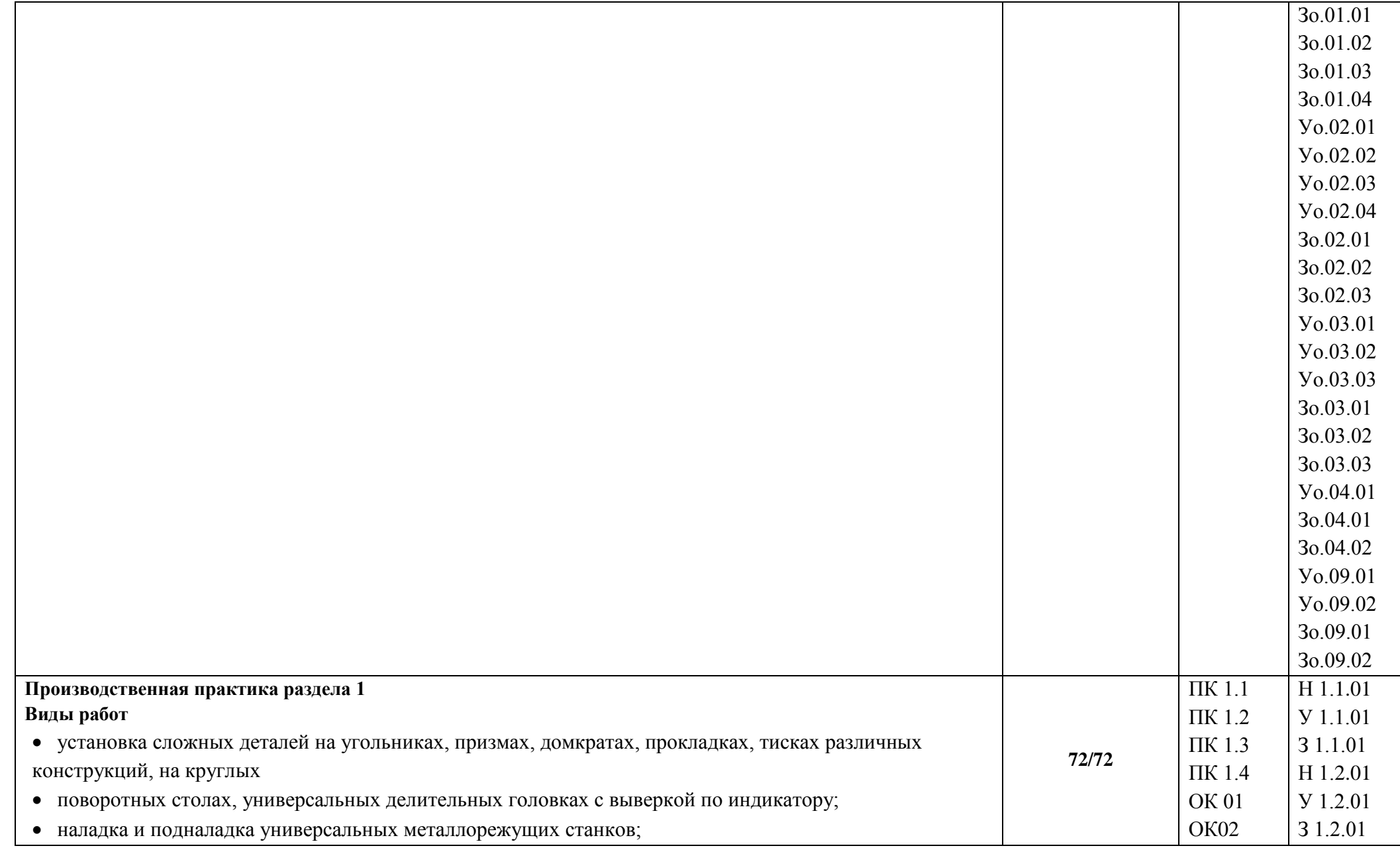

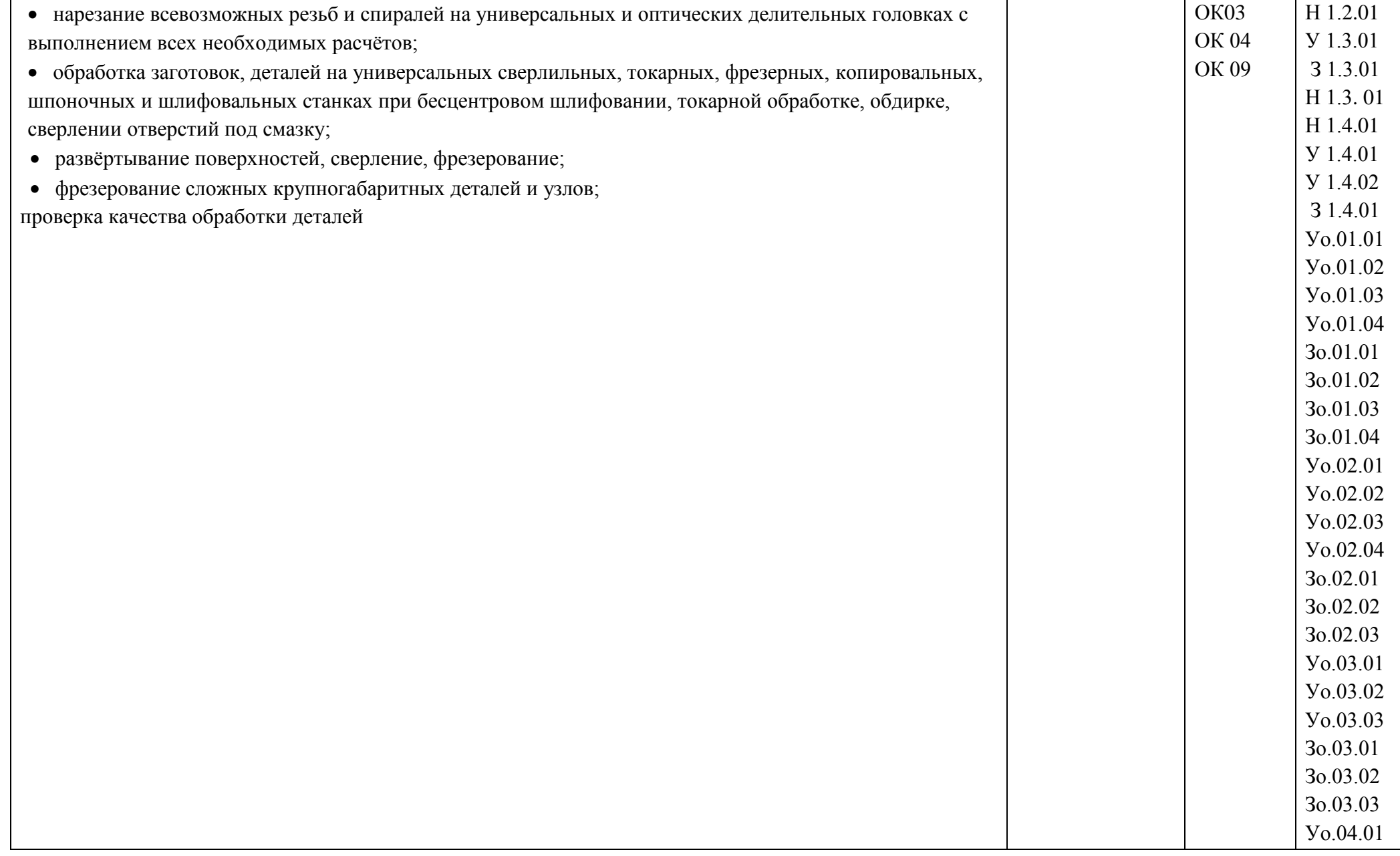

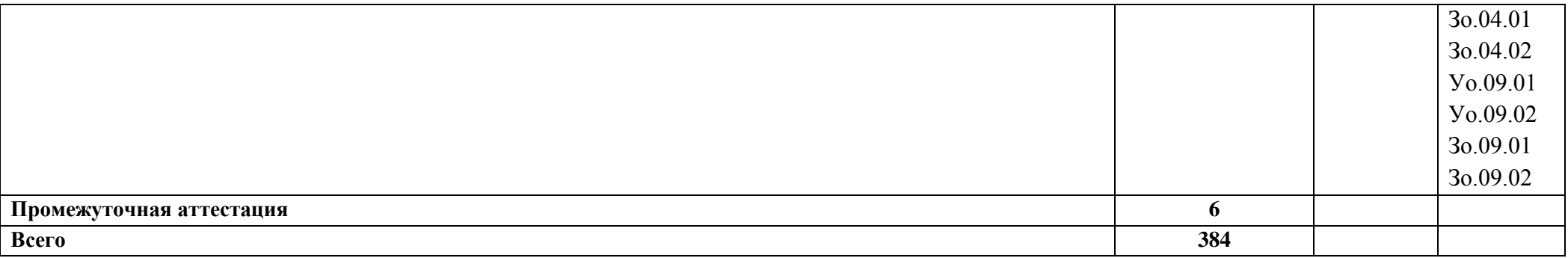

## **3. УСЛОВИЯ РЕАЛИЗАЦИИ ПРОФЕССИОНАЛЬНОГО МОДУЛЯ**

## **3.1. Для реализации программы профессионального модуля должны быть предусмотрены следующие специальные помещения:**

Кабинет технологии металлообработки и работы в металлообрабатывающих цехах, оснащенный оборудованием для демонстрации и имитации работ на металлорежущих станках. в соответствии с п. 6.1.2.1 образовательной программы по профессии **15.01.32 Оператор станков с программным управлением**

Лаборатории программного управления станками с ЧПУ в соответствии с п. 6.1.2.1 образовательной программы по профессии **15.01.32 Оператор станков с программным управлением**

Мастерская металлообработки в соответствии с п. 6.1.2.1 образовательной программы по профессии **15.01.32 Оператор станков с числовым программным управлением**

Оснащенные базы практики, в соответствии с основными видами деятельности в соответствии с п. 6.1.2.1 образовательной программы по профессии **15.01.32 Оператор станков с программным управлением***.*

### **3.2. Информационное обеспечение реализации программы**

Для реализации программы библиотечный фонд образовательной организации должен иметь печатные и/или электронные образовательные и информационные ресурсы для использования в образовательном процессе. При формировании библиотечного фонда образовательной организации выбирается не менее одного издания из перечисленных ниже печатных изданий и (или) электронных изданий в качестве основного, при этом список может быть дополнен новыми изданиями.

#### **3.2.1. Основные печатные издания**

1 Багдасарова Т.А. Токарь-универсал: учебное пособие для нач. проф. образования. 4-е изд., стер. - М.: Издательский центр «Академия», 2018

2 Багдасарова Т.А. Токарь: технология обработки: учебное пособие для нач. проф. образования. - М.: Издательский центр «Академия», 2018.

3 Багдасарова Т.А. Технология токарных работ: рабочая тетрадь для нач. проф. образования. - М.: Издательский центр «Академия», 2018.

4 Багдасарова Т.А. Технология фрезерных работ: учебник для нач. проф. образования. - М.: Издательский центр «Академия», 2017.

5 Багдасарова Т. А., Фрезерное дело: рабочая тетрадь для нач. проф. образовании - М.: Издательский центр «Академия», 2018.

6 Багдасарова Т. А., Основы резания металлов: учебное пособие для нач. проф. образования. - М.: Издательский центр «Академия», 2018

7. Вереина Л.И. Токарь высокой квалификации. Учебное пособие. – М.: Издательский центр «Академия», 2018.

8. Вереина Л.И. Устройство металлорежущих станков: учебник для нач. проф. образования. – М.: Издательский центр «Академия», 2018.

9. Вереина Л.И. Техническая механика: учебник. Допущено Минобрнауки России. – 6-е изд., стр., 2018.

Справочники:

2.1 Шеметов М.Г. и др. Справочник токаря-универсала. М.: Машиностроение, 2017

2.2 Вереина Л.И. Справочник токаря: учеб.пособие для проф. образования. - 3-е изд., стер. – М.: Издательский центр «Академия», 2018

2.3 Вереина Л.И. Справочник станочника: учеб.пособие для проф. образования.– М.: Издательский центр «Академия», 2017.

**1. …**

## **3.2.2. Основные электронные издания**

1. <http://www.stankoinform.ru/> - Станки, современные технологии и инструмент для металлообработки

2.<http://lib-bkm.ru/index/0-82> - Библиотека машиностроителя

7. Электронный образовательный ресурс по дисциплине «Допуски и технические измерения» для профессий, связанных с металлообработкой Версия 1.30

12. Комплект виртуальных лабораторных работ «Материаловедение»

13. Комплект виртуальных лабораторных работ «Технические измерения и приборы».

## **3.2.3. Дополнительные источники** (при необходимости)

Учебники и учебные пособия:

1 Босинзон М.А. Современные системы ЧПУ и их эксплуатация: учебник. Рекомендовано ФГУ «ФИРО». – 3-е изд., стер., 2017.

2 Заплатин В.Н., Сапожников Ю.И., Дубов А.В. и др. Лабораторный практикум по материаловедению (металлообработка): учебное пособие: Рекомендовано ФГУ «ФИРО», 2017.

3 Соколова Е.Н. Материаловедение (металлообработка). Рабочая тетрадь. М.: Издательский центр «Академия», 2017.

4 Стерин И.С. Учебное пособие / Токарь-универсал. М.: Дрофа, 2017.

5 Чумаченко Ю.Т. Материаловедение и слесарное дело. М.: Машиностроение, 2017. Журналы:

1.«Технология машиностроения»

2.«Справочник токаря-универсала»

3.«Инструмент. Технология. Оборудование»

4.«Инновации. Технологии. Решения»

5.«Информационные технологии»

электронное научно-техническое издание «Наука и образование»

6.«Стружка»

## **4. КОНТРОЛЬ И ОЦЕНКА РЕЗУЛЬТАТОВ ОСВОЕНИЯ ПРОФЕССИОНАЛЬНОГО МОДУЛЯ**

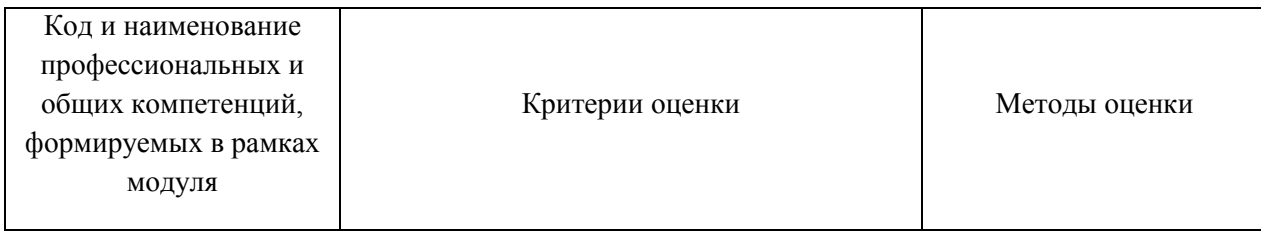

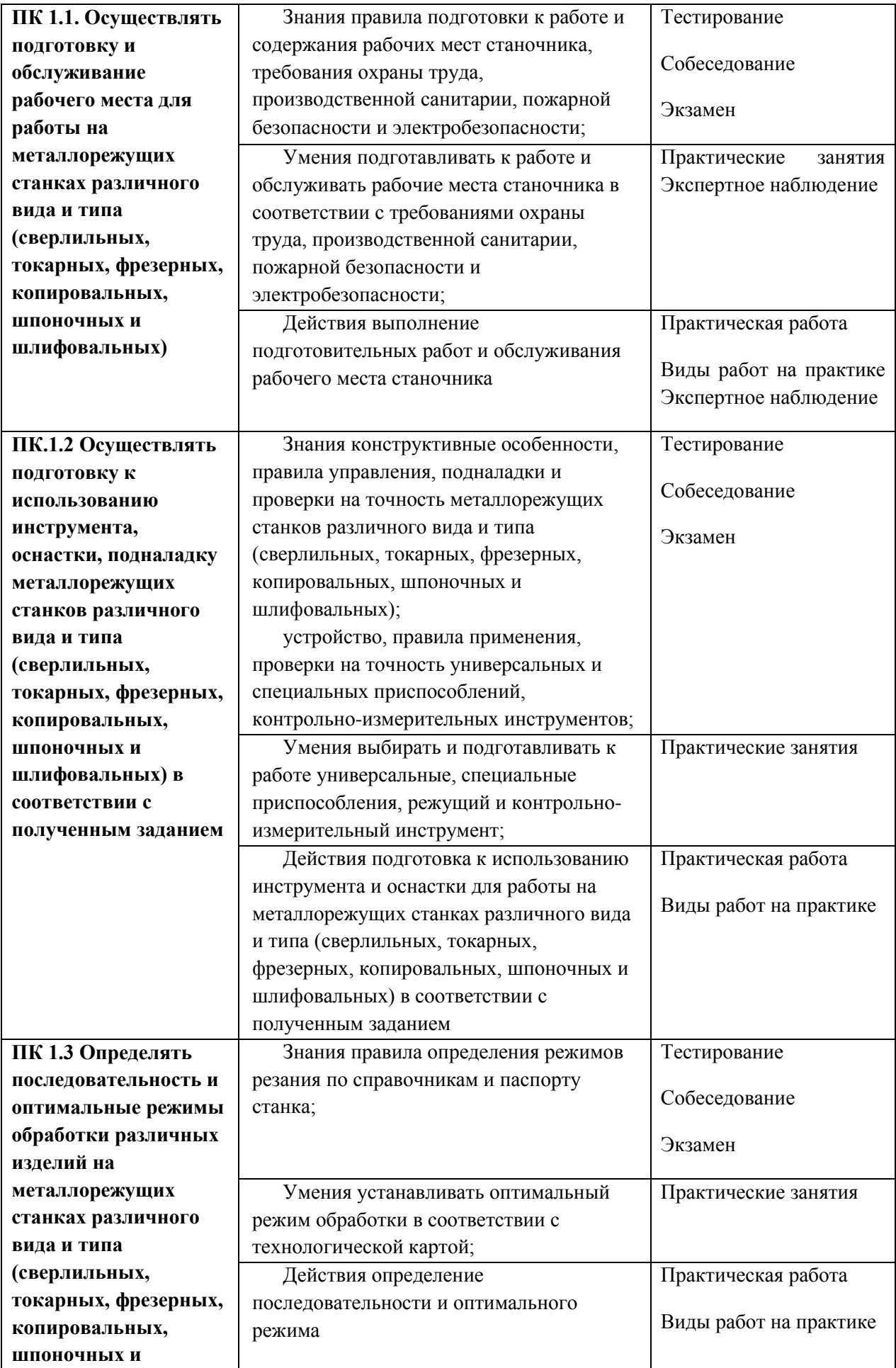

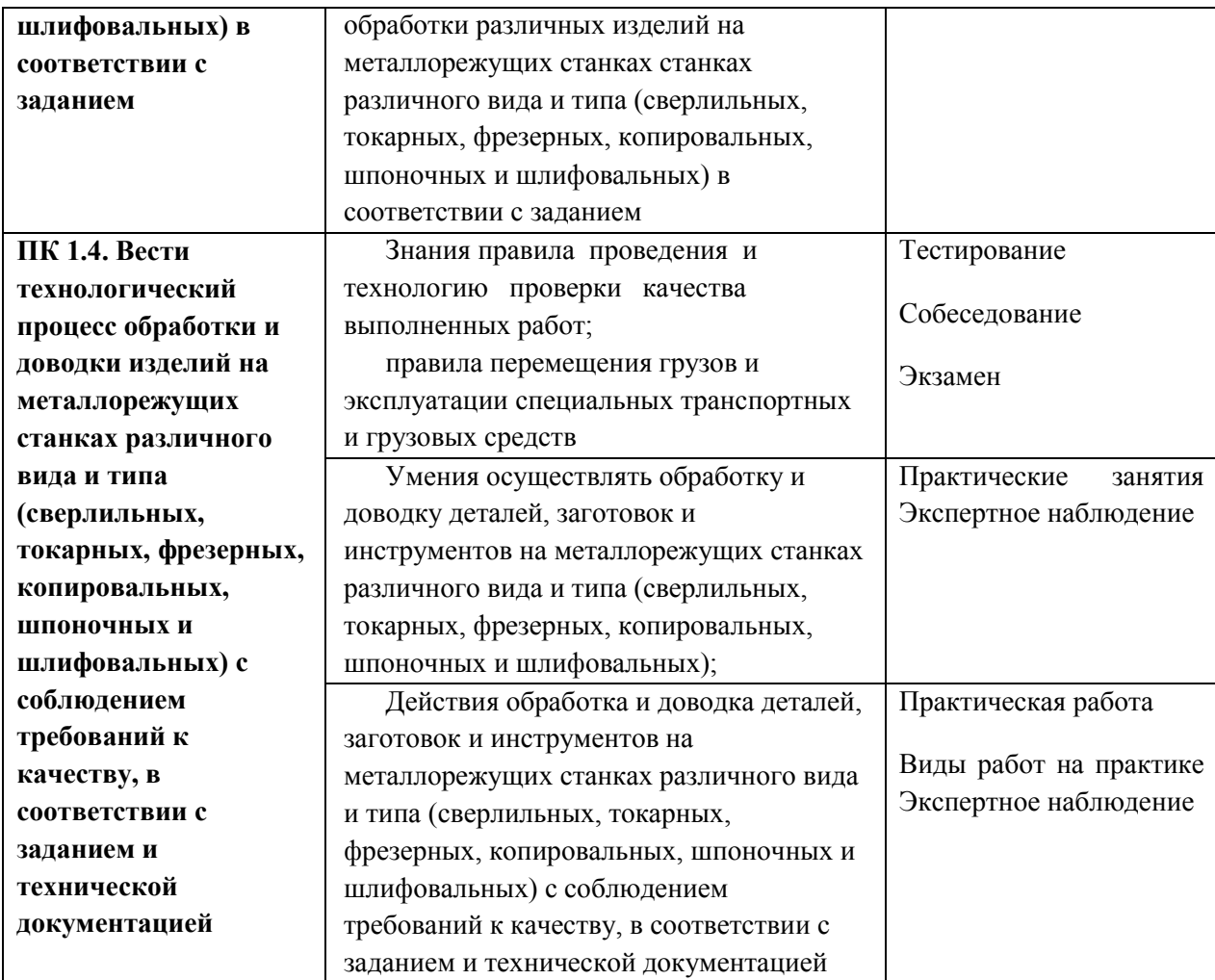

## **Приложение 2.2**

к ОПОП-П по профессии «15.01.32» «Оператор станков с программным управлением»

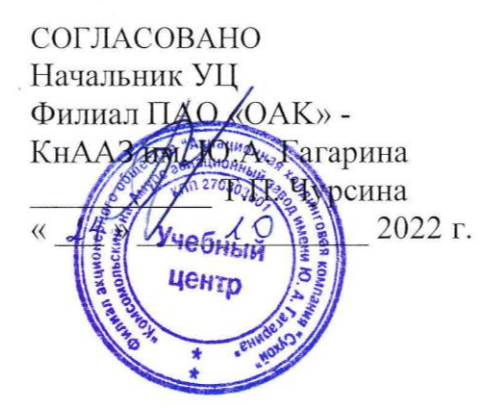

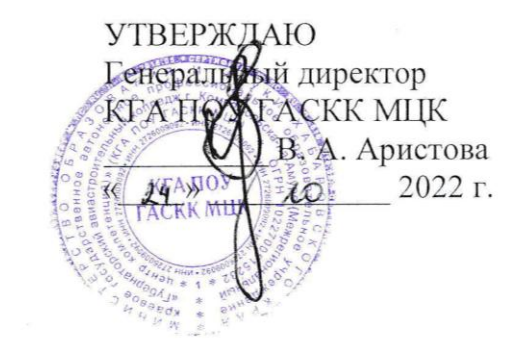

# **РАБОЧАЯ ПРОГРАММА ПРОФЕССИОНАЛЬНОГО МОДУЛЯ**

**«ПМ.03 Разработка управляющих программ для станков с числовым программным управлением»**

**Обязательный профессиональный блок** 

**2022 год**

# **СОДЕРЖАНИЕ**

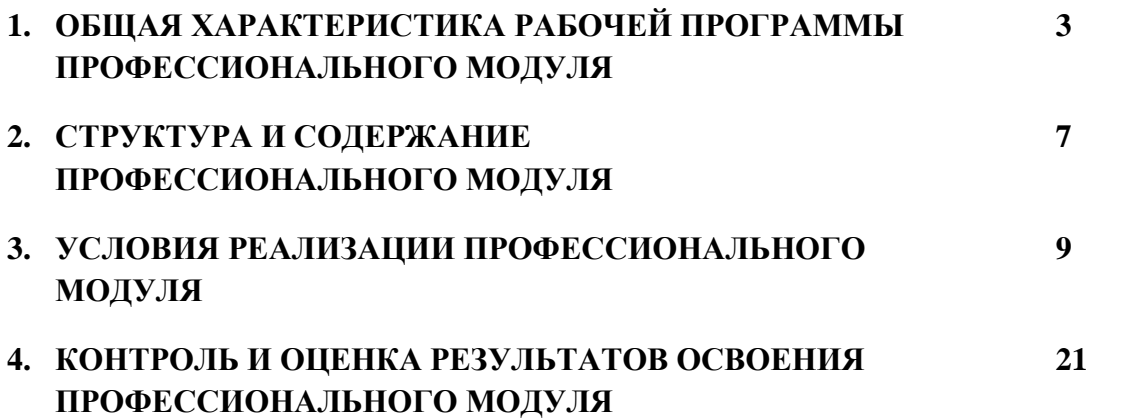

# **1. ОБЩАЯ ХАРАКТЕРИСТИКА РАБОЧЕЙ ПРОГРАММЫ ПРОФЕССИОНАЛЬНОГО МОДУЛЯ**

### **«ПМ.03 Разработка управляющих программ для станков с числовым программным управлением»**

## **1.1. Цель и планируемые результаты освоения профессионального модуля**

В результате изучения профессионального модуля обучающийся должен освоить основной вид деятельности ВД3 Разработка управляющих программ для станков с числовым программным управлением в и соответствующие ему общие компетенции и профессиональные компетенции:

1.1.2. Перечень общих компетенций

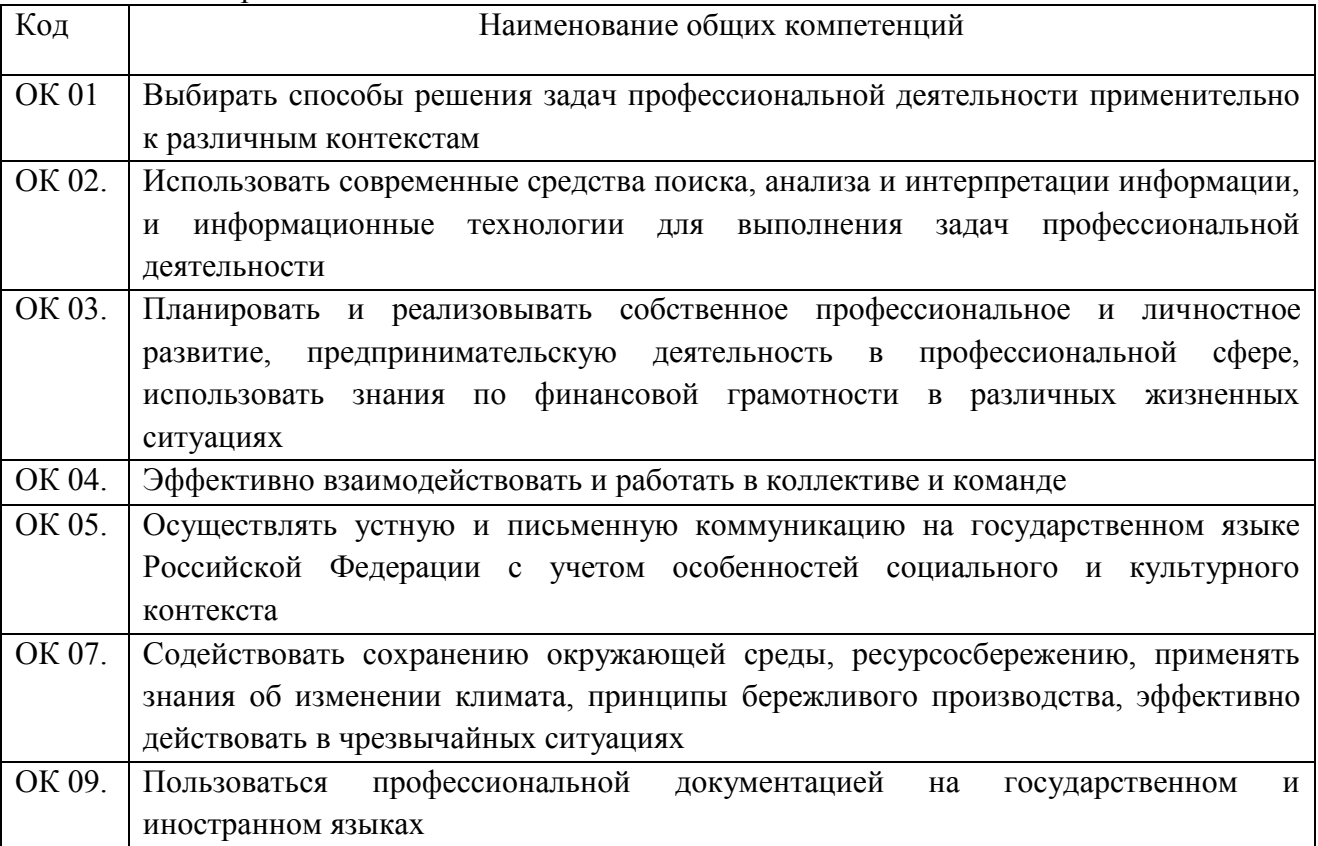

### 1.1.2. Перечень профессиональных компетенций

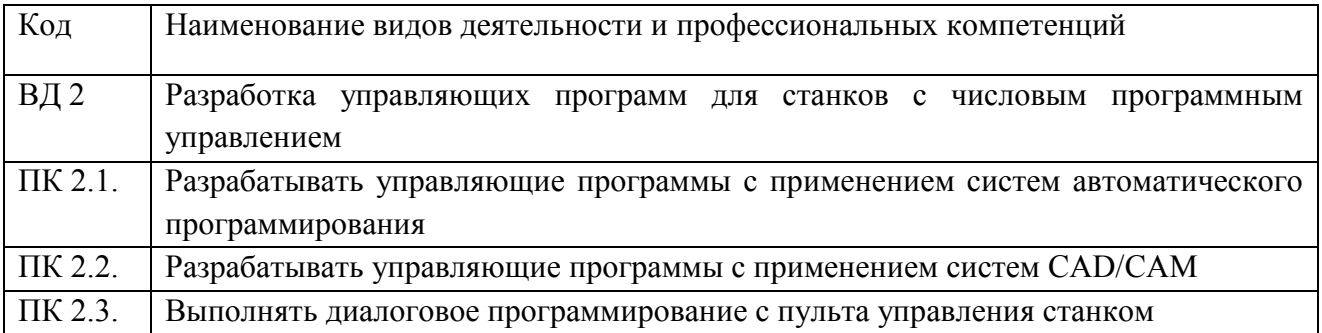

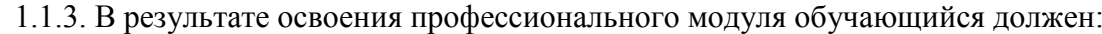

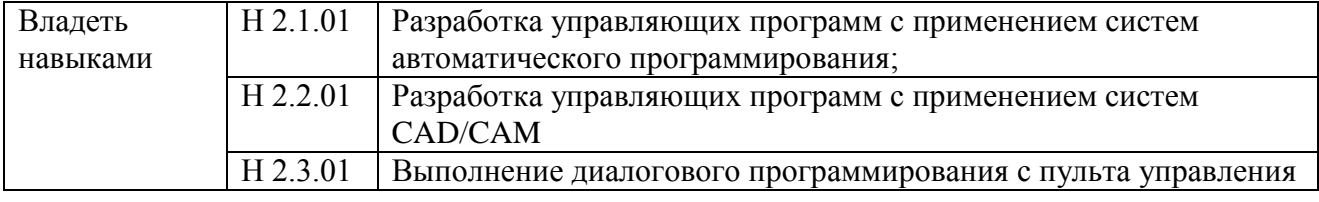

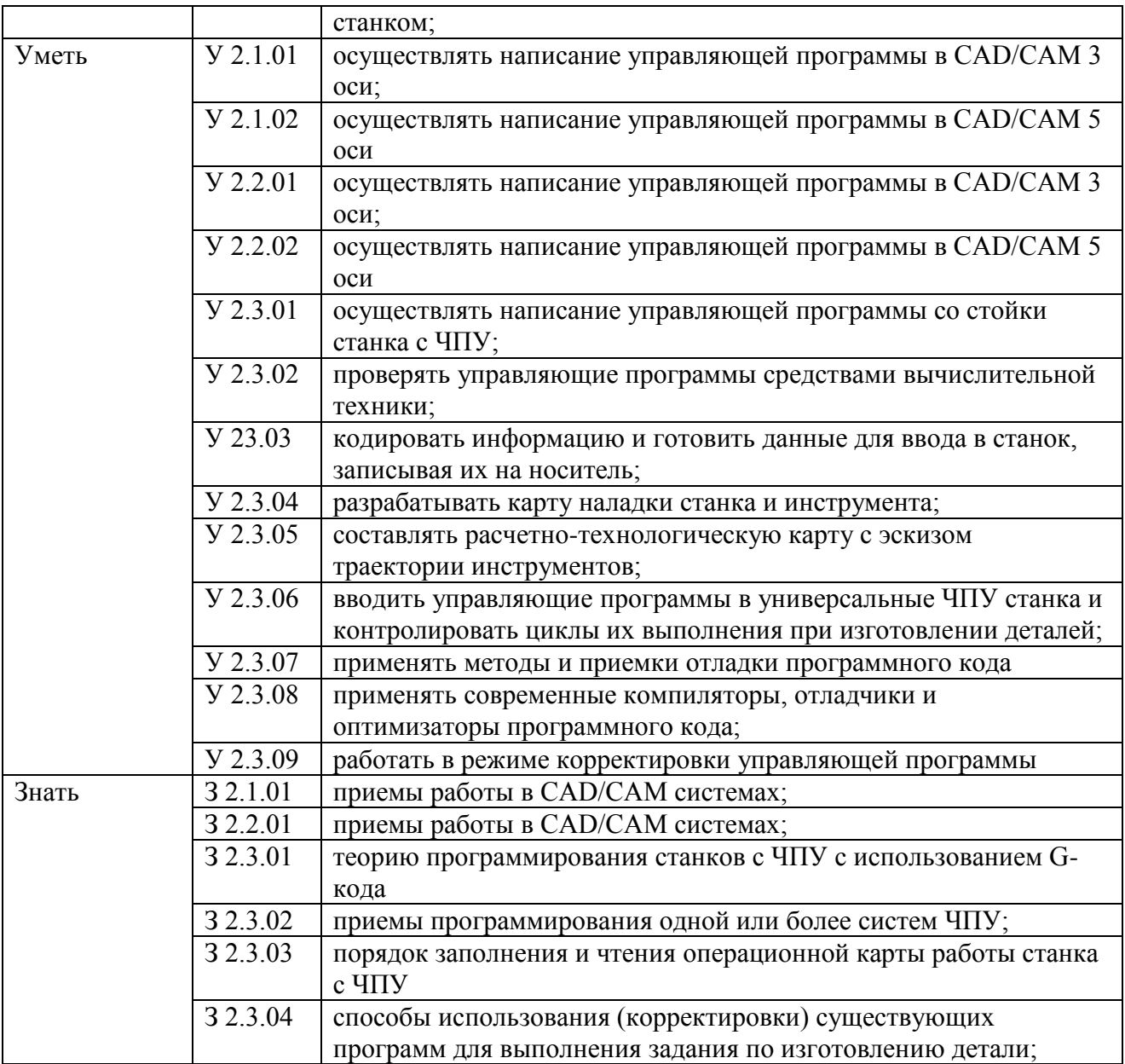

## **1.2. Количество часов, отводимое на освоение профессионального модуля**

Всего часов **\_390\_\_\_**

в том числе в форме практической подготовки **\_\_318\_** 

Из них на освоение МДК **\_132\_\_** 

в том числе самостоятельная работа **\_\_\_8\_**

практики, в том числе учебная **\_\_180\_\_**

производственная **\_\_72\_\_**

Промежуточная аттестация **\_6\_\_\_**

# **2. СТРУКТУРА И СОДЕРЖАНИЕ ПРОФЕССИОНАЛЬНОГО МОДУЛЯ**

## **2.1. Структура профессионального модуля**

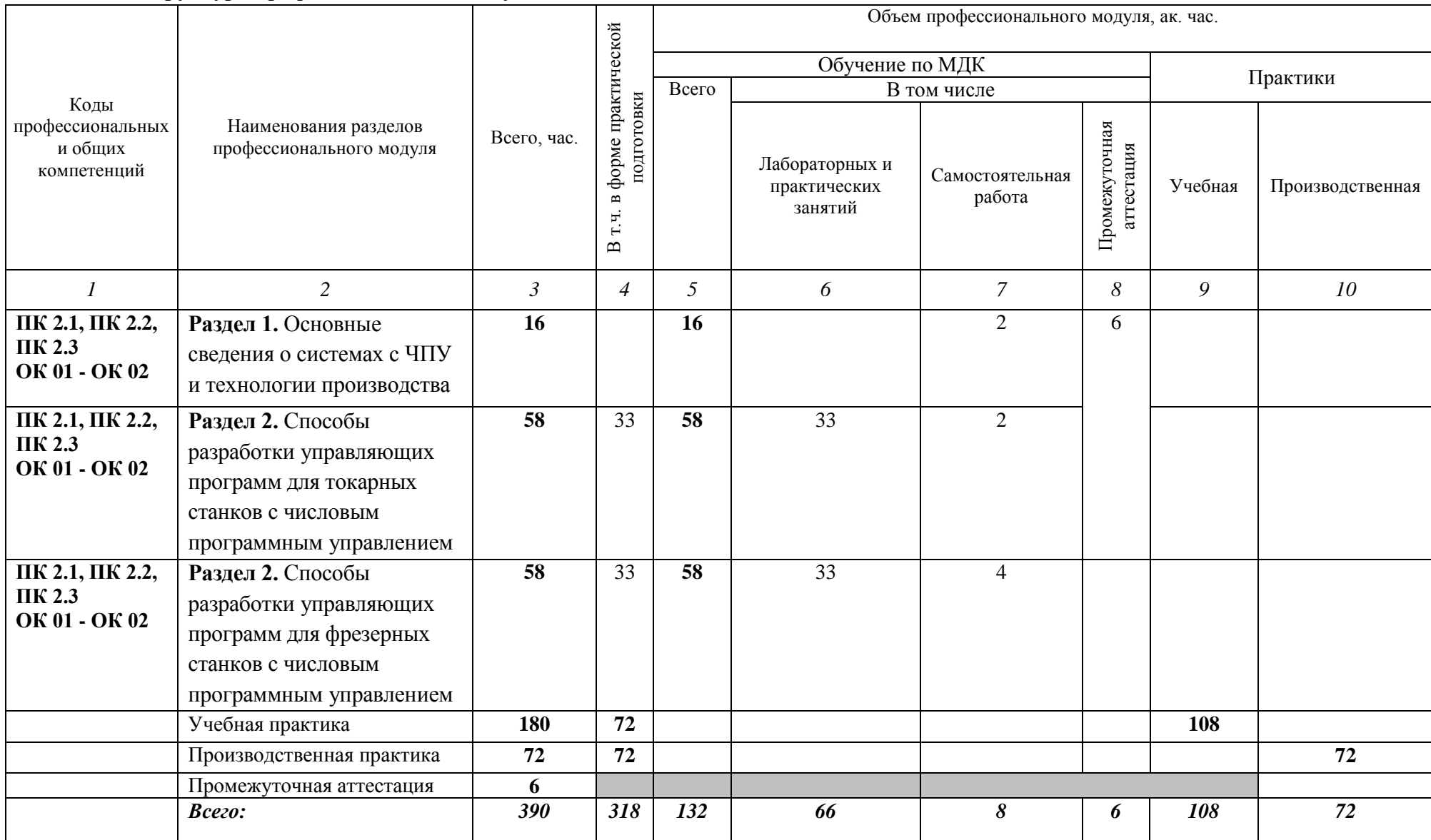

# **2.2. Тематический план и содержание профессионального модуля (ПМ)**

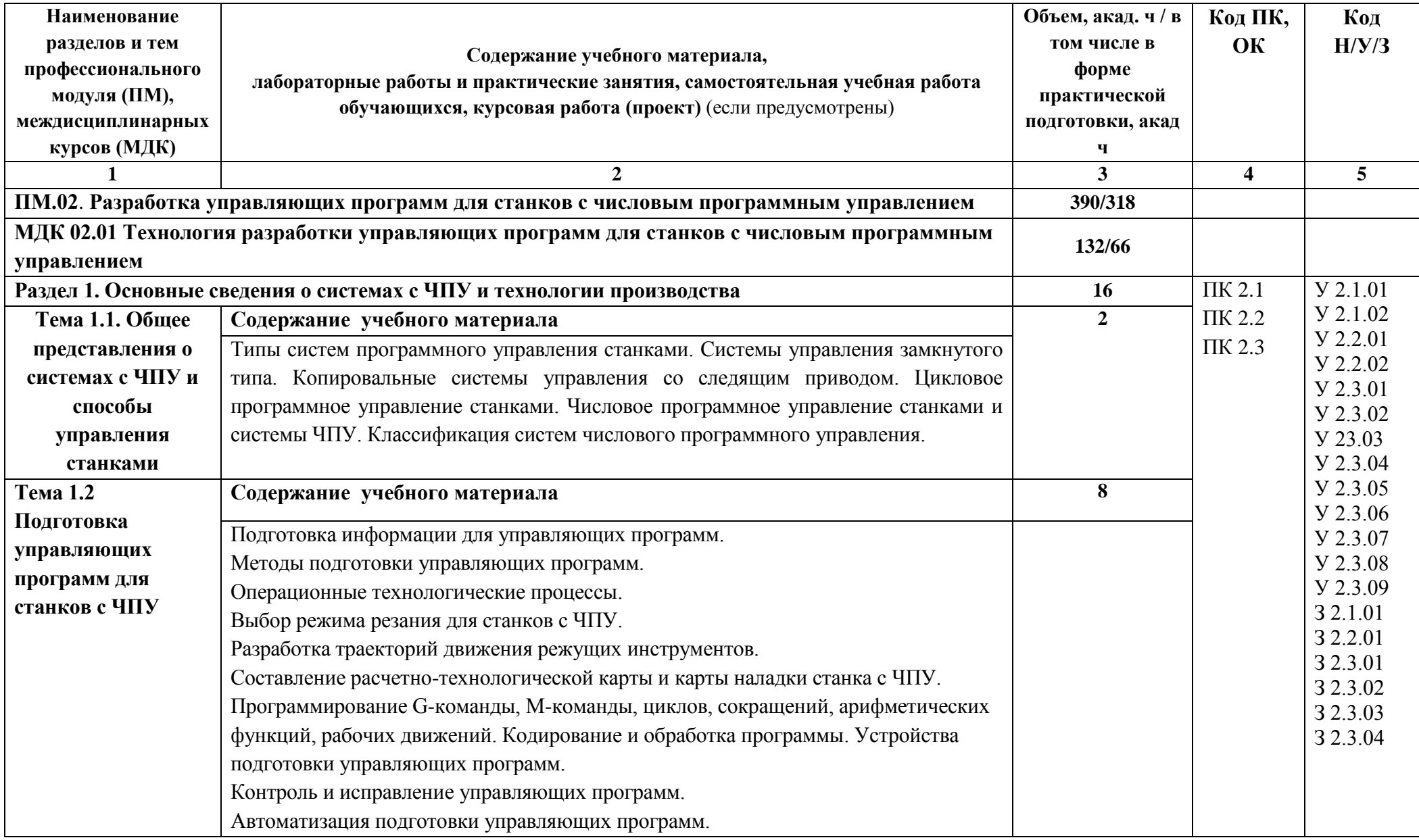

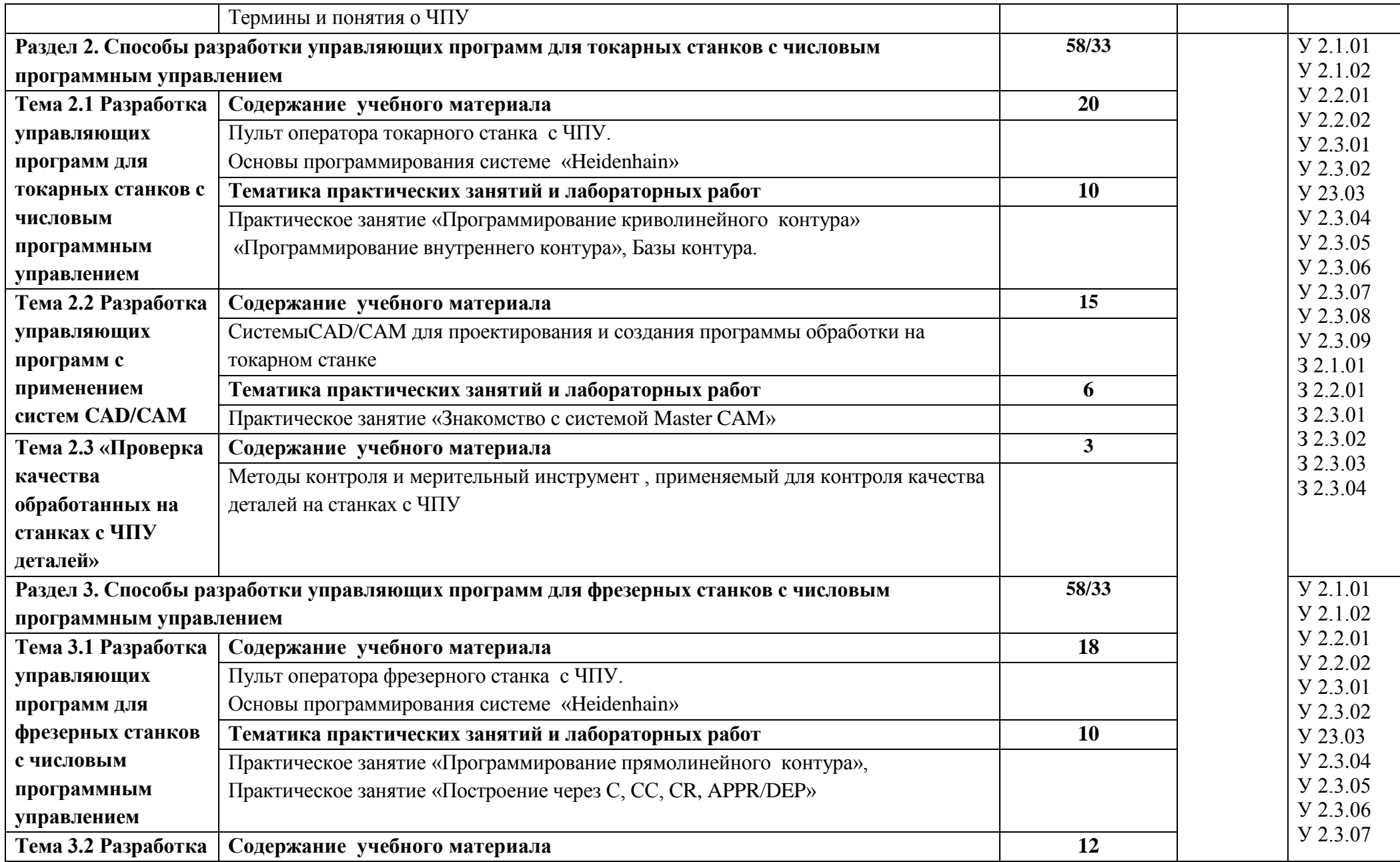

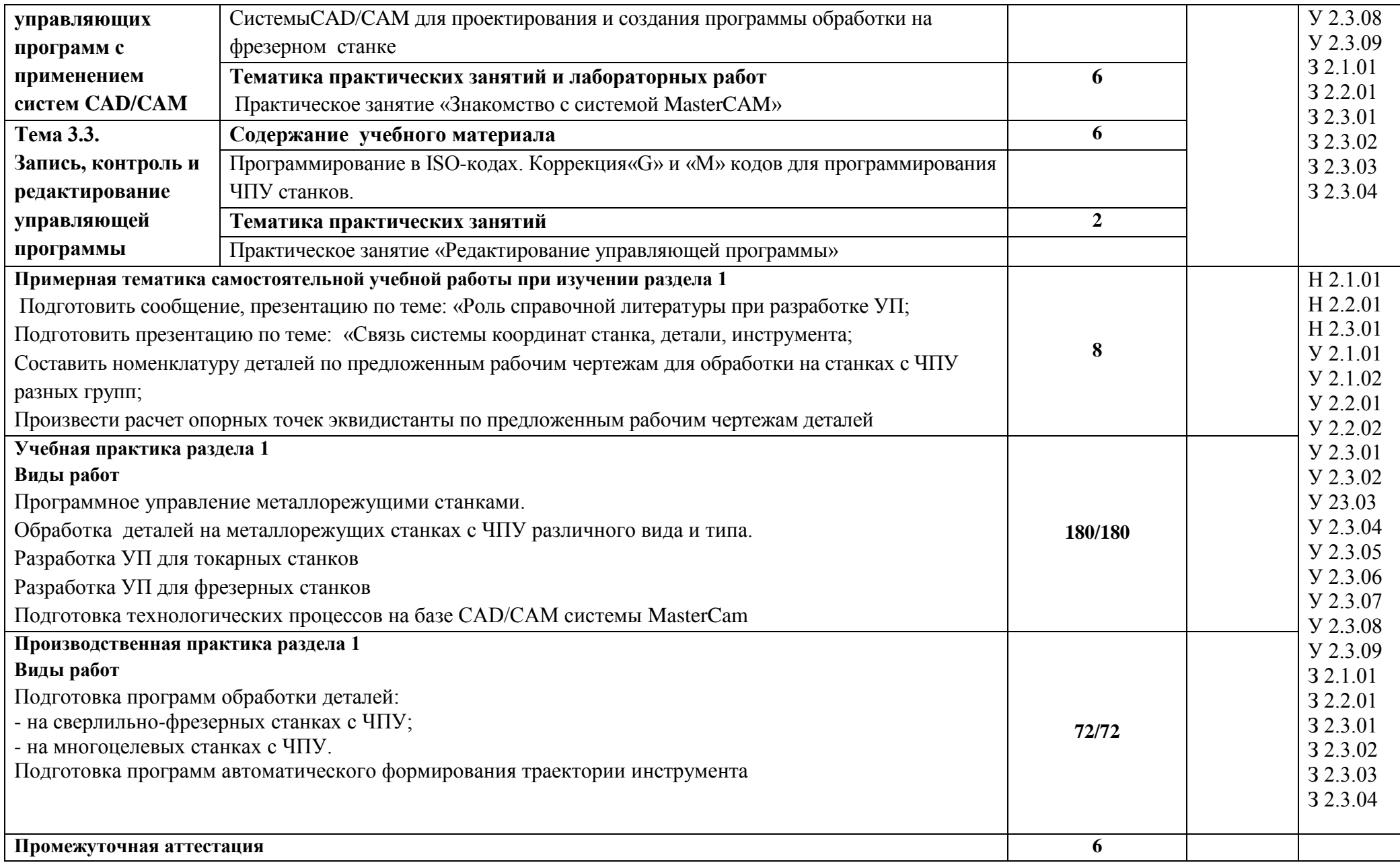

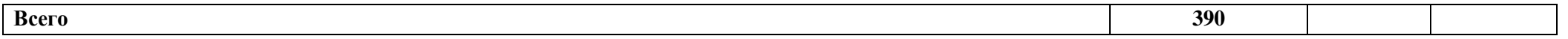

## **3. УСЛОВИЯ РЕАЛИЗАЦИИ ПРОФЕССИОНАЛЬНОГО МОДУЛЯ**

## **3.1. Для реализации программы профессионального модуля должны быть предусмотрены следующие специальные помещения:**

Кабинет технологии металлообработки и работы в металлообрабатывающих цехах, оснащенный оборудованием для демонстрации и имитации работ на металлорежущих станках, в соответствии с п. 6.1.2.1 образовательной программы по профессии **15.01.32 Оператор станков с программным управлением**

Лаборатории программного управления станками с ЧПУ в соответствии с п. 6.1.2.1 образовательной программы по профессии **15.01.32 Оператор станков с программным управлением**

Мастерская металлообработки в соответствии с п. 6.1.2.1 образовательной программы по профессии **15.01.32 Оператор станков с числовым программным управлением**

Оснащенные базы практики, в соответствии с основными видами деятельности. в соответствии с п. 6.1.2.1 образовательной программы по профессии **15.01.32 Оператор станков с программным управлением.**

#### **3.2. Информационное обеспечение реализации программы**

Для реализации программы библиотечный фонд образовательной организации должен иметь печатные и/или электронные образовательные и информационные ресурсы для использования в образовательном процессе. При формировании библиотечного фонда образовательной организации выбирается не менее одного издания из перечисленных ниже печатных изданий и (или) электронных изданий в качестве основного, при этом список может быть дополнен новыми изданиями.

#### **3.2.1. Основные печатные издания**

**1.** Босинзон М.А. Современные системы ЧПУ и их эксплуатация: учебник. Рекомендовано ФГУ «ФИРО». – 3-е изд., стр., 2017

**2.** Ловыгин А.А., Васильев А.В. Современный станок с ЧПУ и CAD/CAM система: учебное пособие. – М.:«Эльф ИПР», 2017

**3.** Бондаренко Ю.А., Погонин А.А., Схиртладзе А.Г., Федоренко М.А. Технология изготовления деталей на станках с ЧПУ: учебное пособие. Старый Оскол: ООО «ТНТ». 2018

**4.**Багдасарова Т.А. Выполнение работ по профессии "Токарь". Пособие по учебной практике ОИЦ «Академия», 2018.

**5.**Багдасарова Т.А. Технология токарных работ. –М.: ОИЦ «Академия», 2017.

**6.**Босинзон М.А. Обработка деталей на металлорежущих станках различного типа и вида (сверлильных, токарных, фрезерных, копировальных, шпоночных и шлифовальных) ОИЦ «Академия», 2018.

### **3.2.2. Основные электронные издания**

1.http://fsapr2000.ru/ - Все вопросы по ЧПУ

2.http://www.ncsystems.ru/ru/downloads/ - Учебные материалы по системам ЧПУ

3[.http://www.cncinfo.ru/tinfo.php/-](http://www.cncinfo.ru/tinfo.php/-) Полезная информация по станкам с ЧПУ

4[.http://www.stankoinform.ru/](http://www.stankoinform.ru/) - Станки, современные технологии и инструмент для металлообработки

5.<http://lib-bkm.ru/index/0-82> - Библиотека машиностроителя

10. Электронный образовательный ресурс по дисциплине «Допуски и технические измерения» для профессий, связанных с металлообработкой Версия 1.30

15. Комплект виртуальных лабораторных работ «Материаловедение»

16. Комплект виртуальных лабораторных работ «Технические измерения и приборы»

## **3.2.3. Дополнительные источники (печатные):**

1. Гурьянихин В.Ф., Агафонов В.Н. Проектирование технологических операций обработки заготовок на станках с ЧПУ: Учебное пособие. - Ульяновск: УлГТУ, 2017

2.Степанов, Ю.С. Устройство и работа металлорежущих станков с ЧПУ: учебное пособие – М.: Машиностроение, 2018

### Журналы:

1.«Технология машиностроения»

2. «Инструмент. Технология. Оборудование»

3.«Инновации. Технологии. Решения»

4.«Информационные технологии»

электронное научно-техническое издание «Наука и образование» 5.«Стружка»

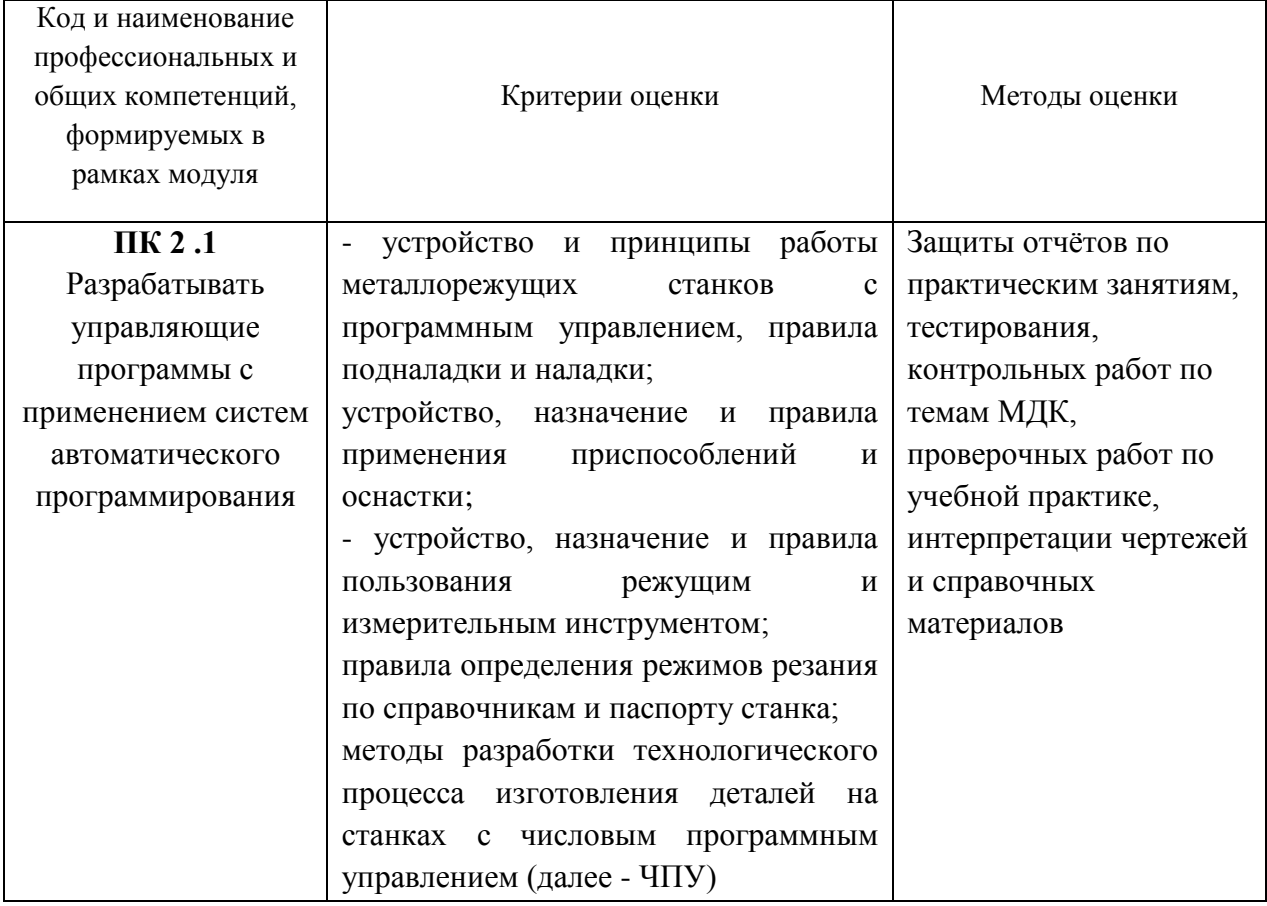

## **4. КОНТРОЛЬ И ОЦЕНКА РЕЗУЛЬТАТОВ ОСВОЕНИЯ ПРОФЕССИОНАЛЬНОГО МОДУЛЯ**

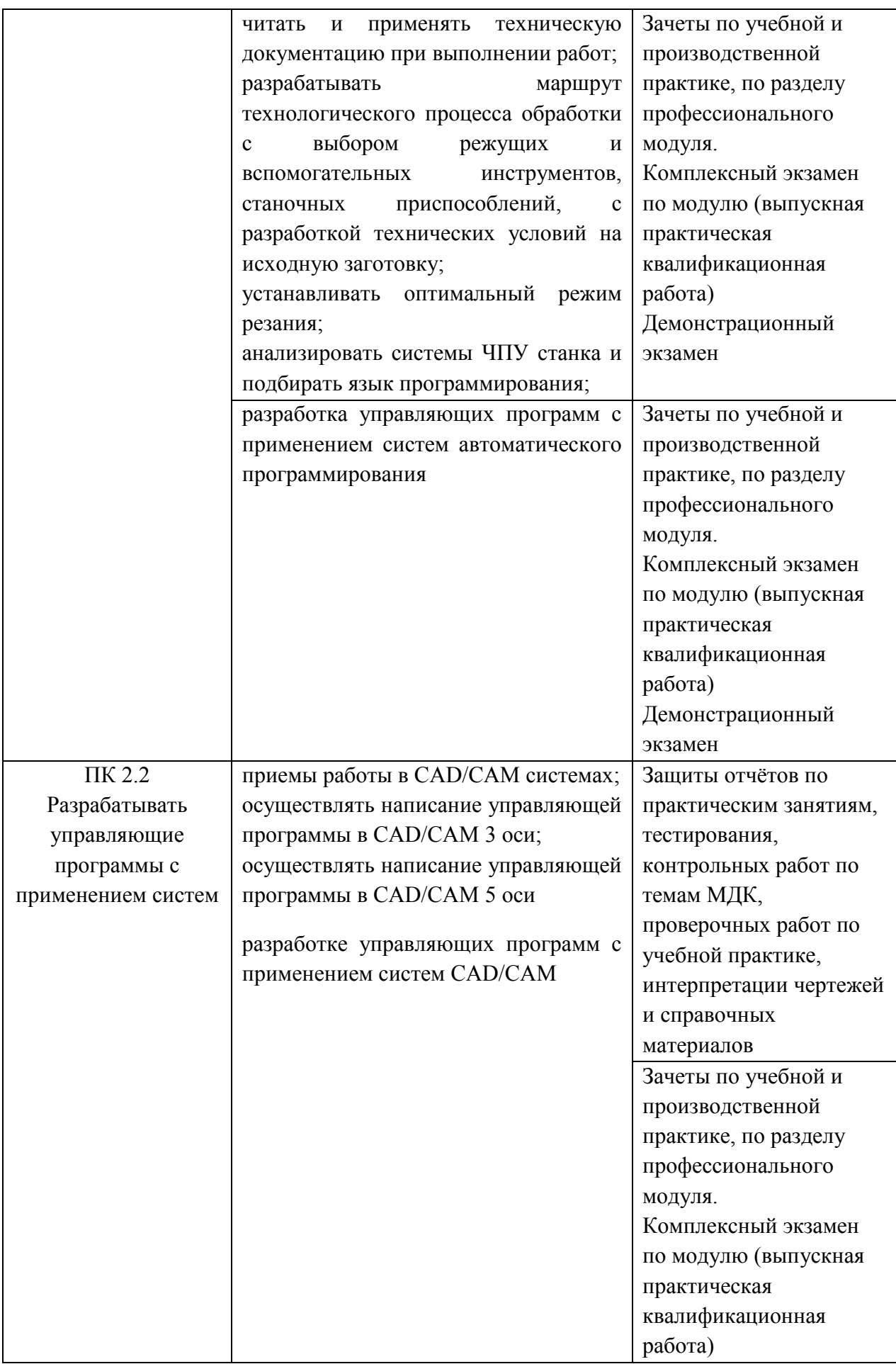

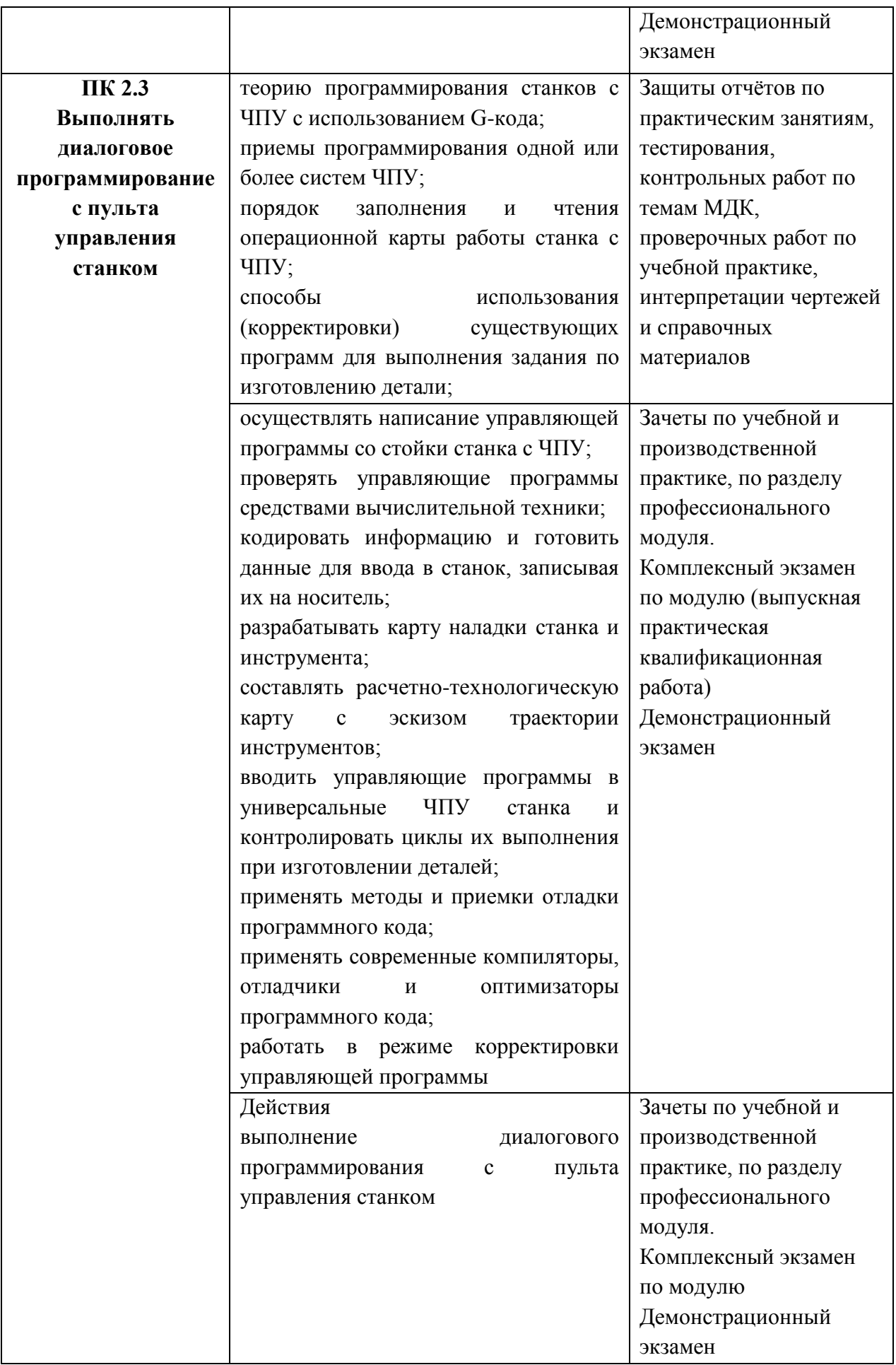

**Приложение 2.3** к ОПОП-П по профессии «15.01.32» «Оператор станков с программным управлением»

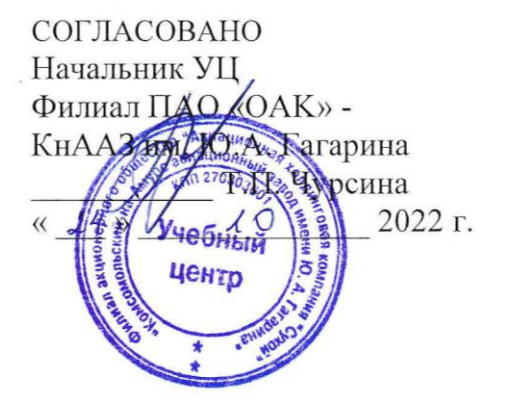

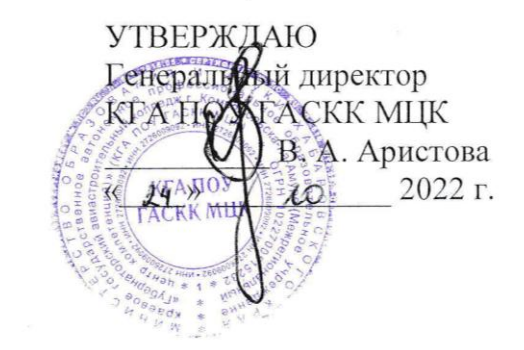

# **РАБОЧАЯ ПРОГРАММА ПРОФЕССИОНАЛЬНОГО МОДУЛЯ**

**«ПМ.03 Изготовление деталей на металлорежущих станках с программным управлением по стадиям технологического процесса в соответствии с требованиями охраны труда и экологической безопасности»**

**Обязательный профессиональный блок** 

# **СОДЕРЖАНИЕ**

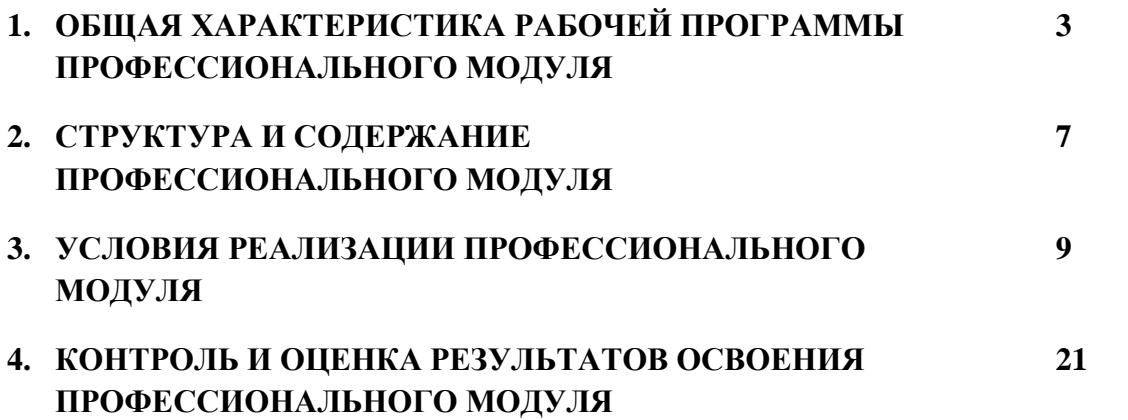

# **1. ОБЩАЯ ХАРАКТЕРИСТИКА РАБОЧЕЙ ПРОГРАММЫ ПРОФЕССИОНАЛЬНОГО МОДУЛЯ**

**«ПМ.03** Изготовление деталей на металлорежущих станках с программным управлением по стадиям технологического процесса в соответствии с требованиями охраны труда и экологической безопасности**»**

## **1.1. Цель и планируемые результаты освоения профессионального модуля**

В результате изучения профессионального модуля обучающийся должен освоить основной вид деятельности ВД 3 Изготовление деталей на металлорежущих станках с программным управлением по стадиям технологического процесса в соответствии с требованиями охраны труда и экологической безопасности и соответствующие ему общие компетенции и профессиональные компетенции:

1.1.3. Перечень общих компетенций

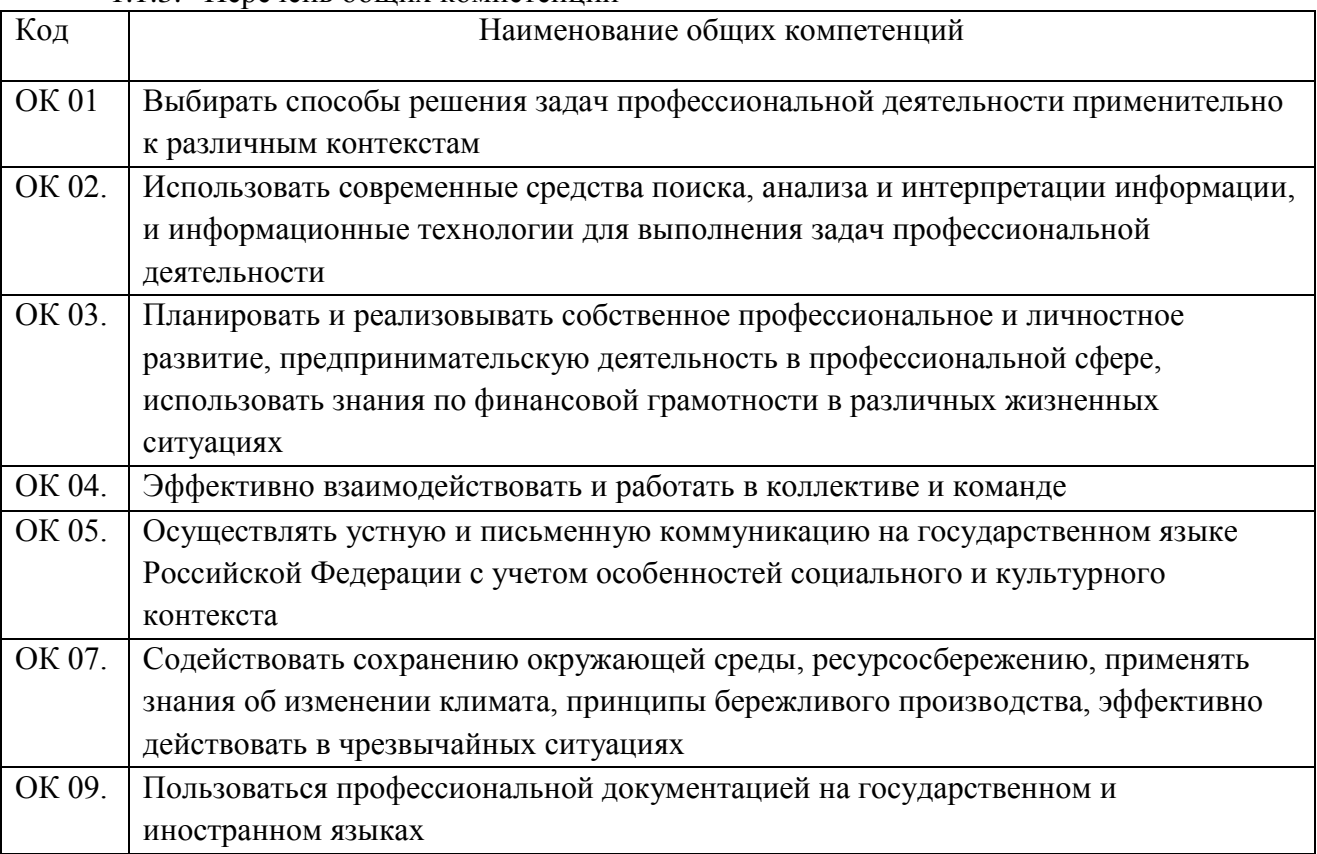

### 1.1.2. Перечень профессиональных компетенций

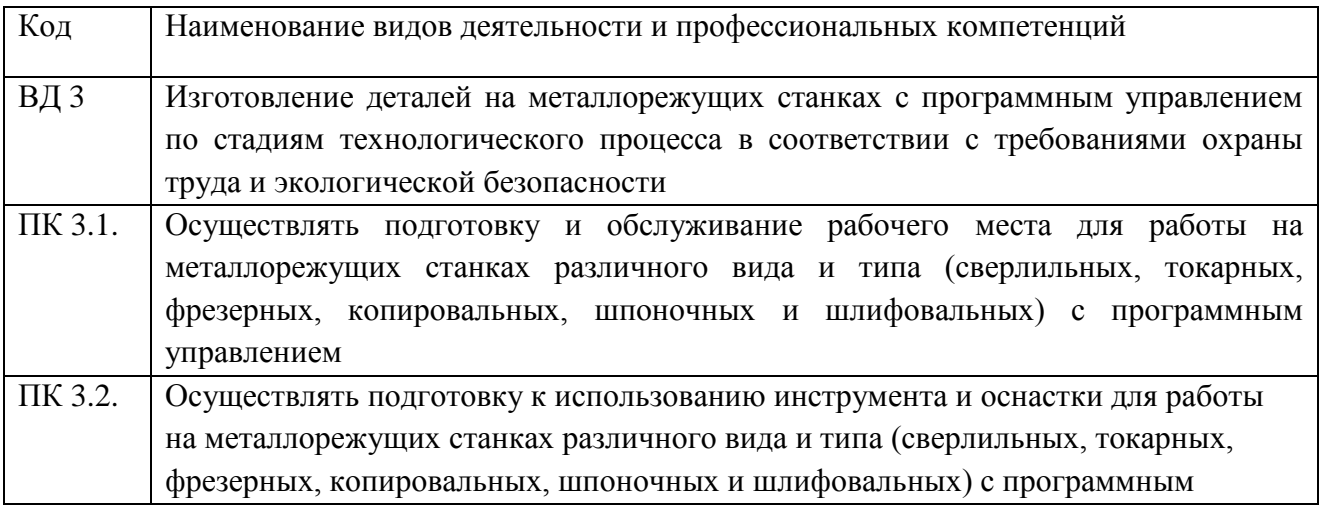

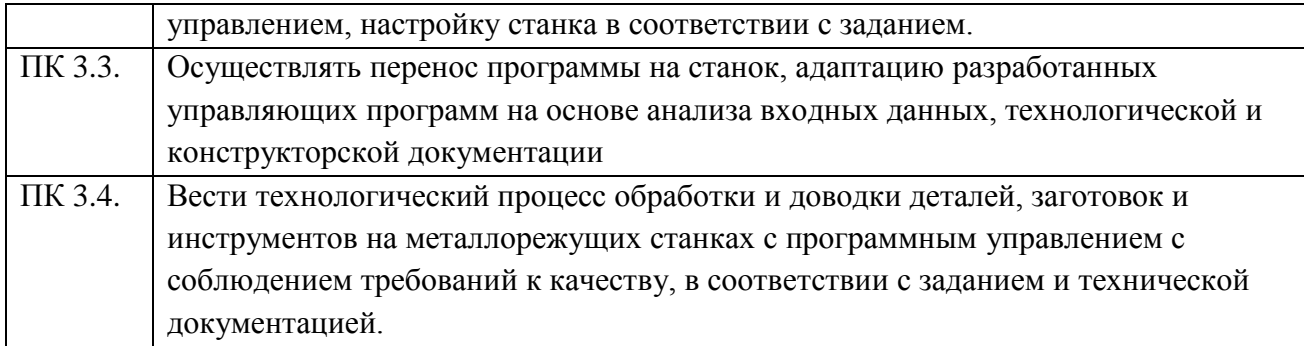

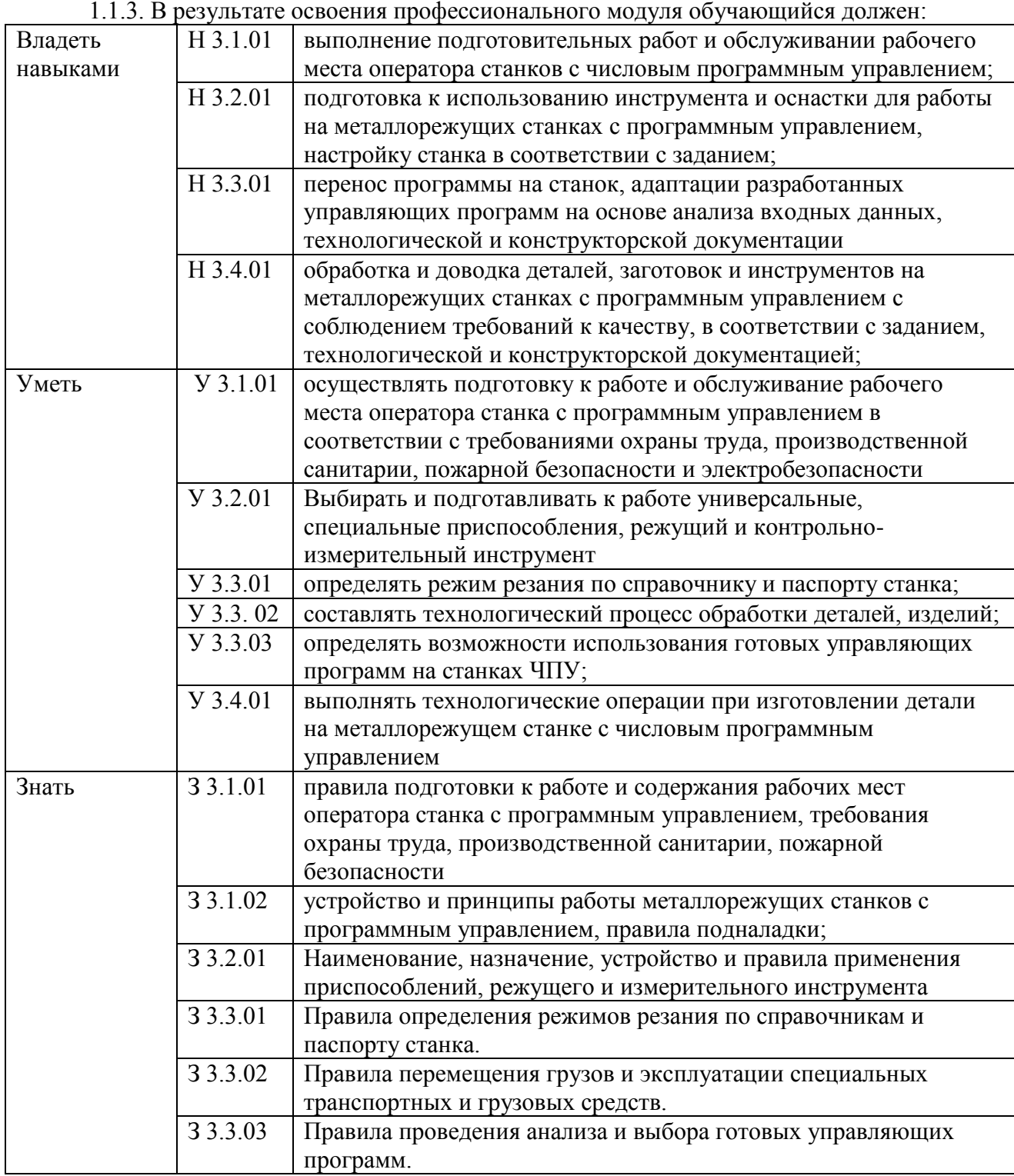

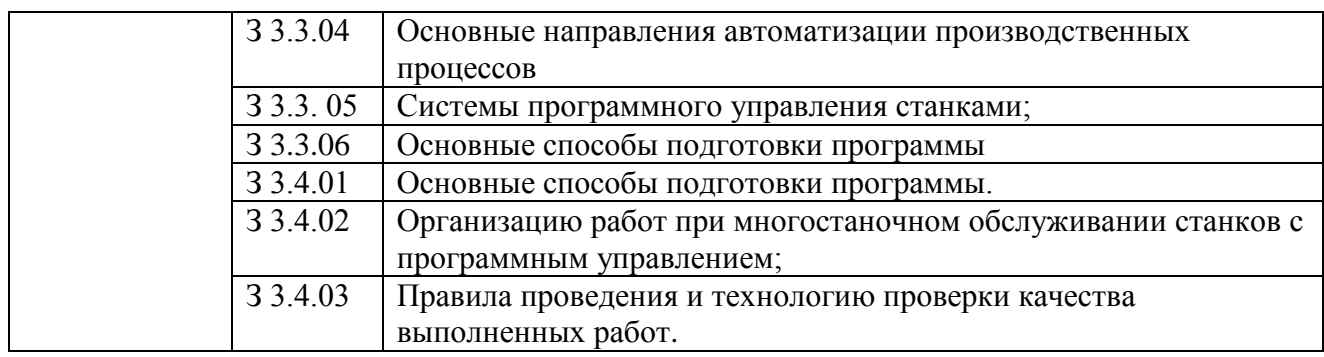

# **1.2. Количество часов, отводимое на освоение профессионального модуля**

Всего часов **\_378\_\_\_**

в том числе в форме практической подготовки **\_\_322\_** 

Из них на освоение МДК **\_84\_\_** 

в том числе самостоятельная работа **\_\_\_11\_**

практики, в том числе учебная **\_\_216\_\_**

производственная **\_72\_\_\_**

Промежуточная аттестация **\_6\_\_\_**

# **2. СТРУКТУРА И СОДЕРЖАНИЕ ПРОФЕССИОНАЛЬНОГО МОДУЛЯ**

# **2.1. Структура профессионального модуля**

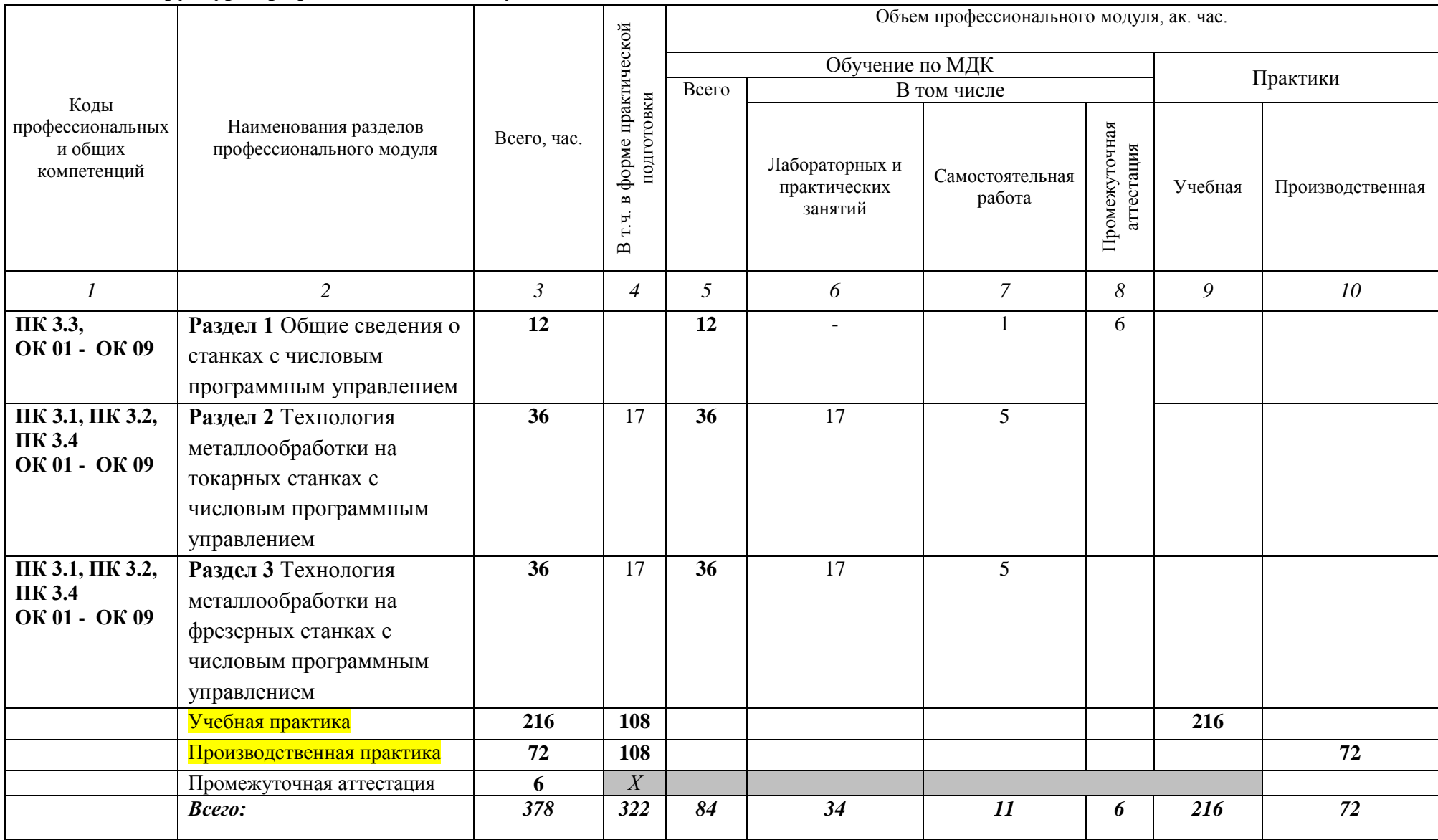

# **1.2. Тематический план и содержание профессионального модуля (ПМ)**

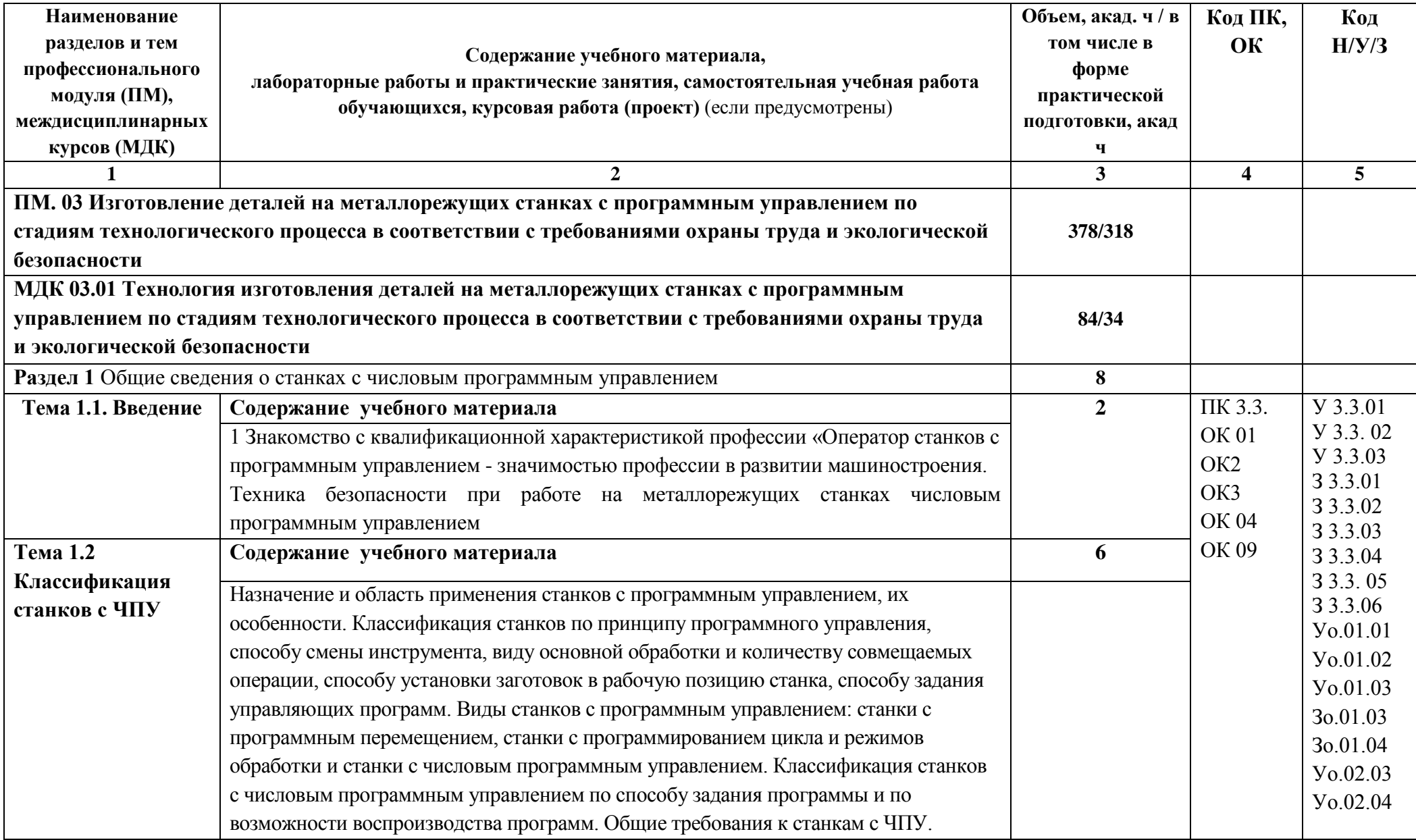

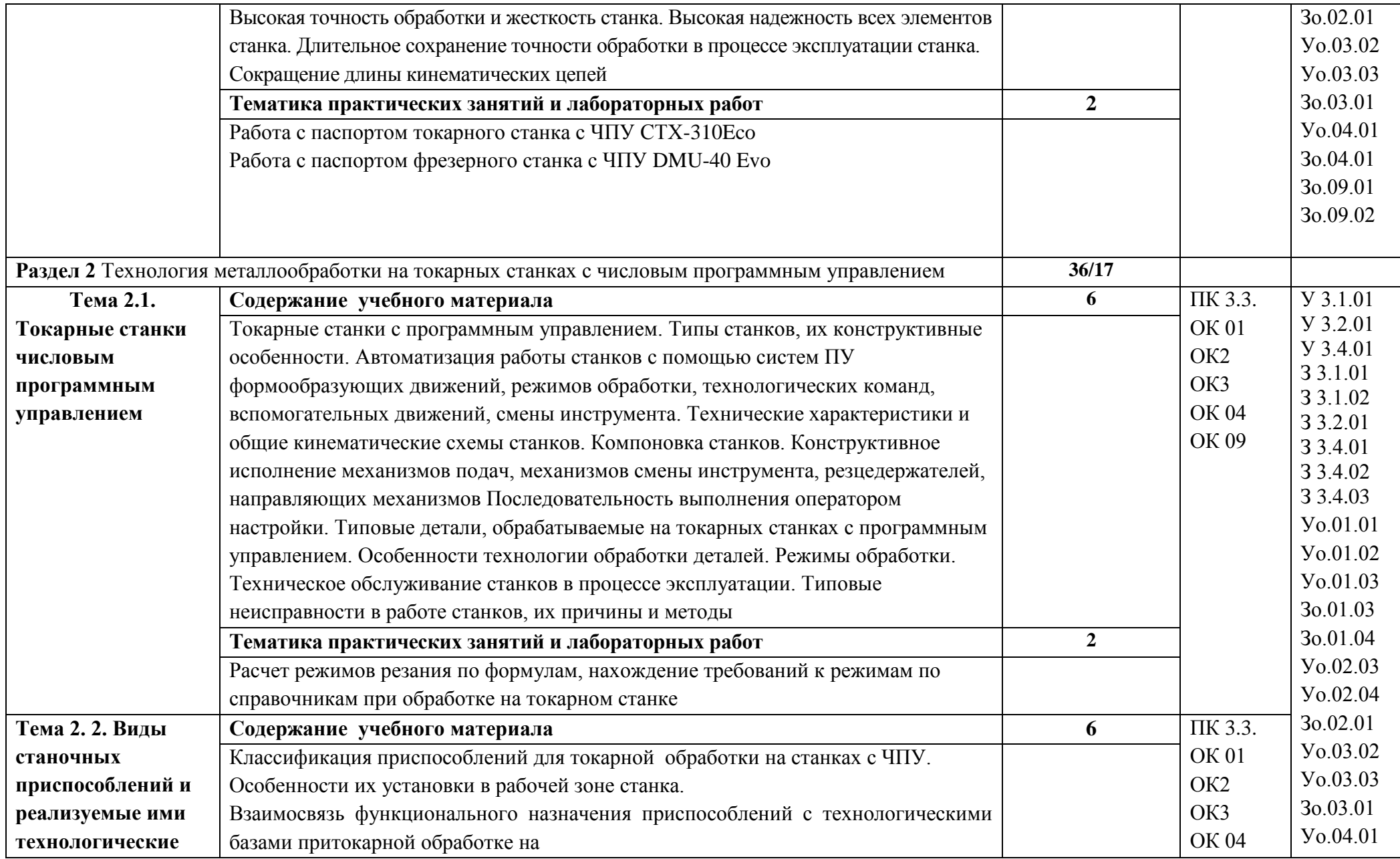

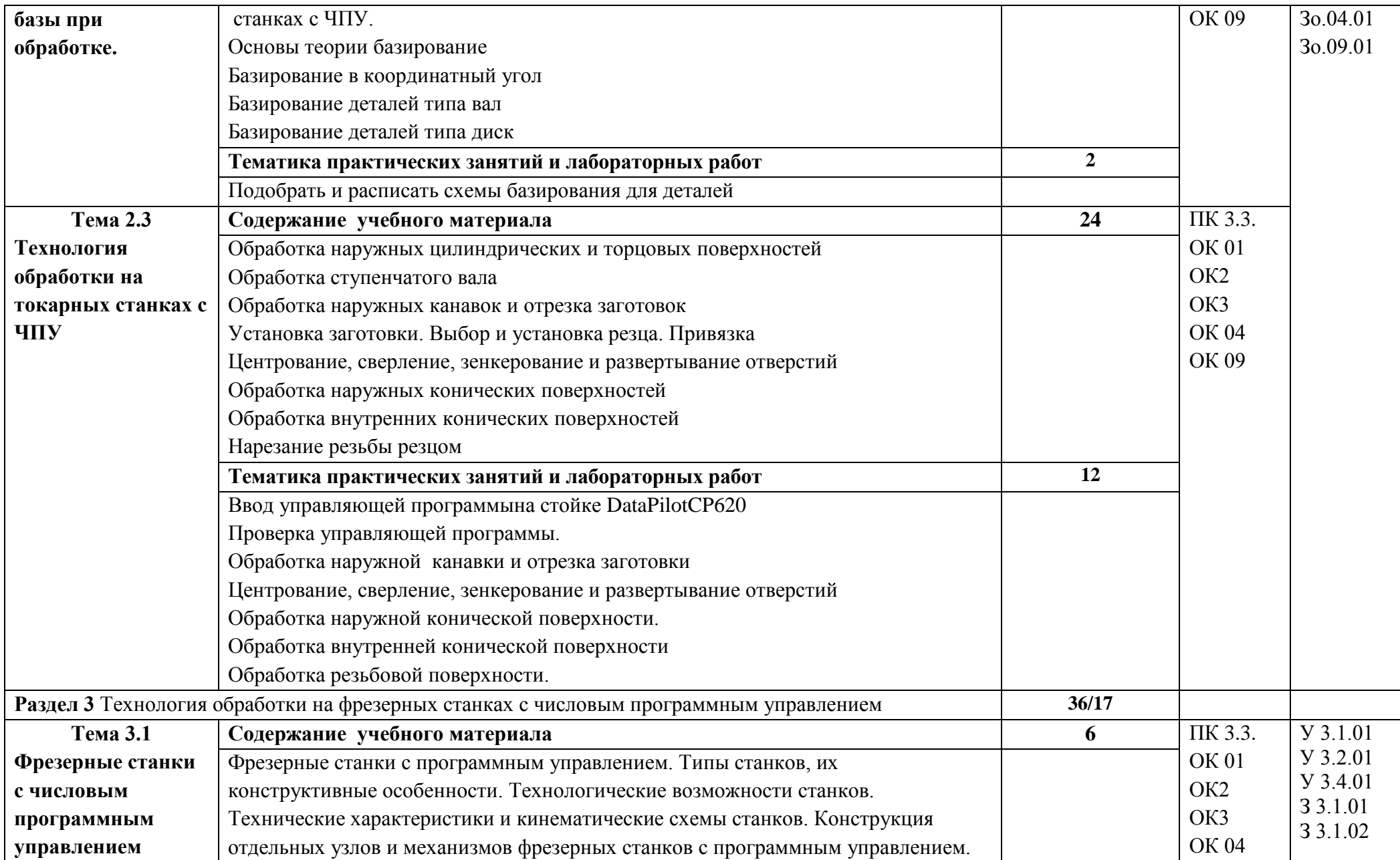

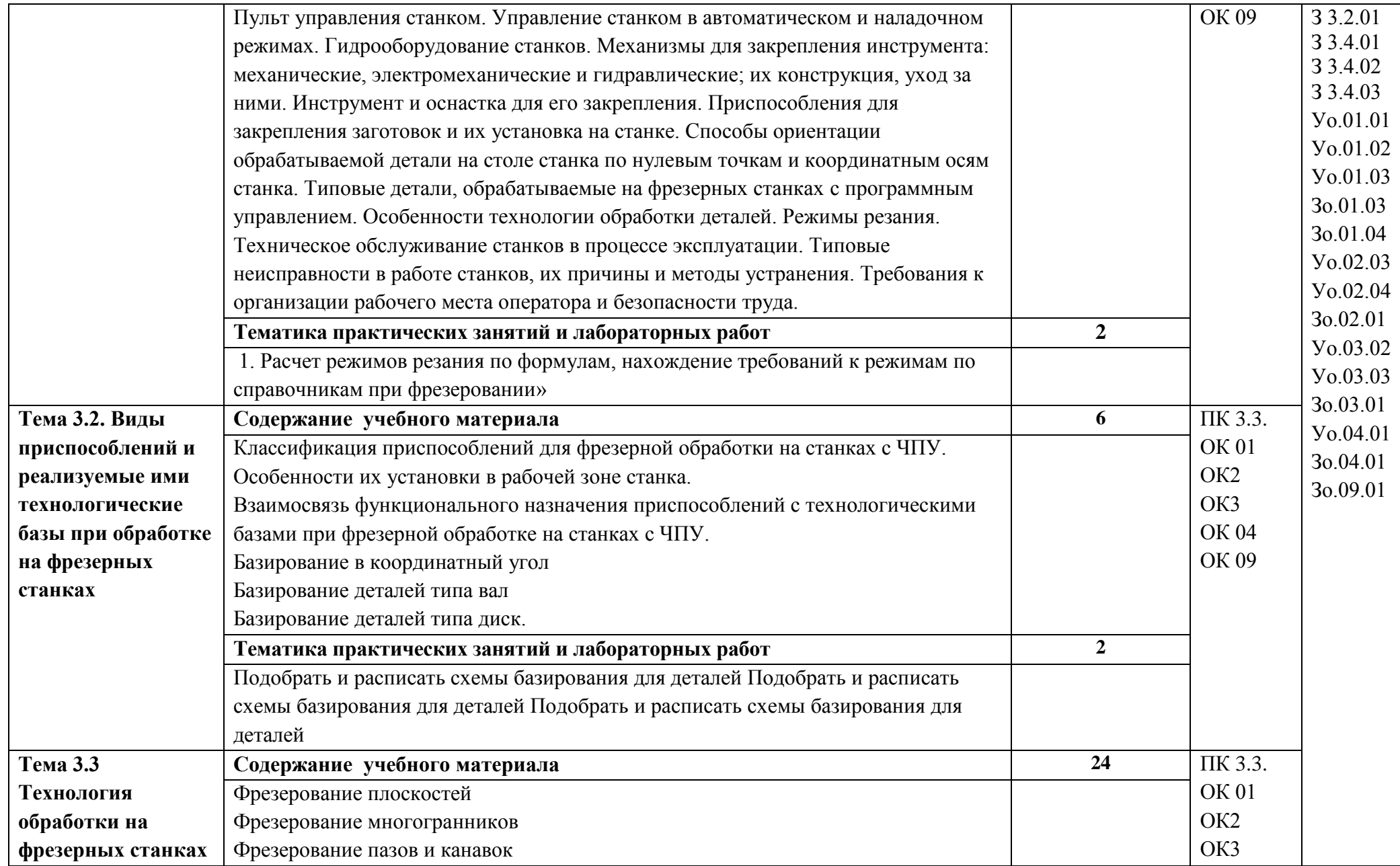

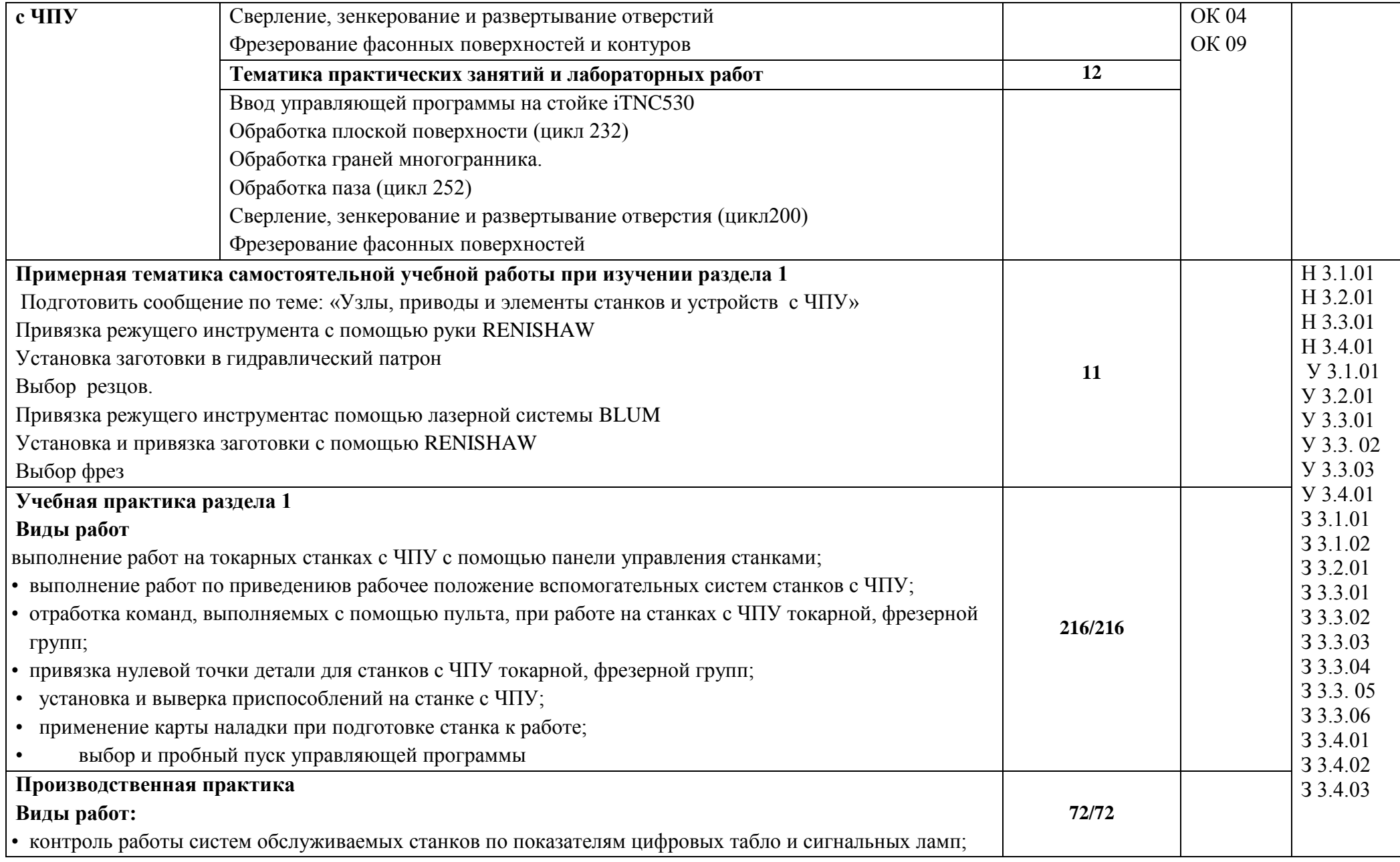

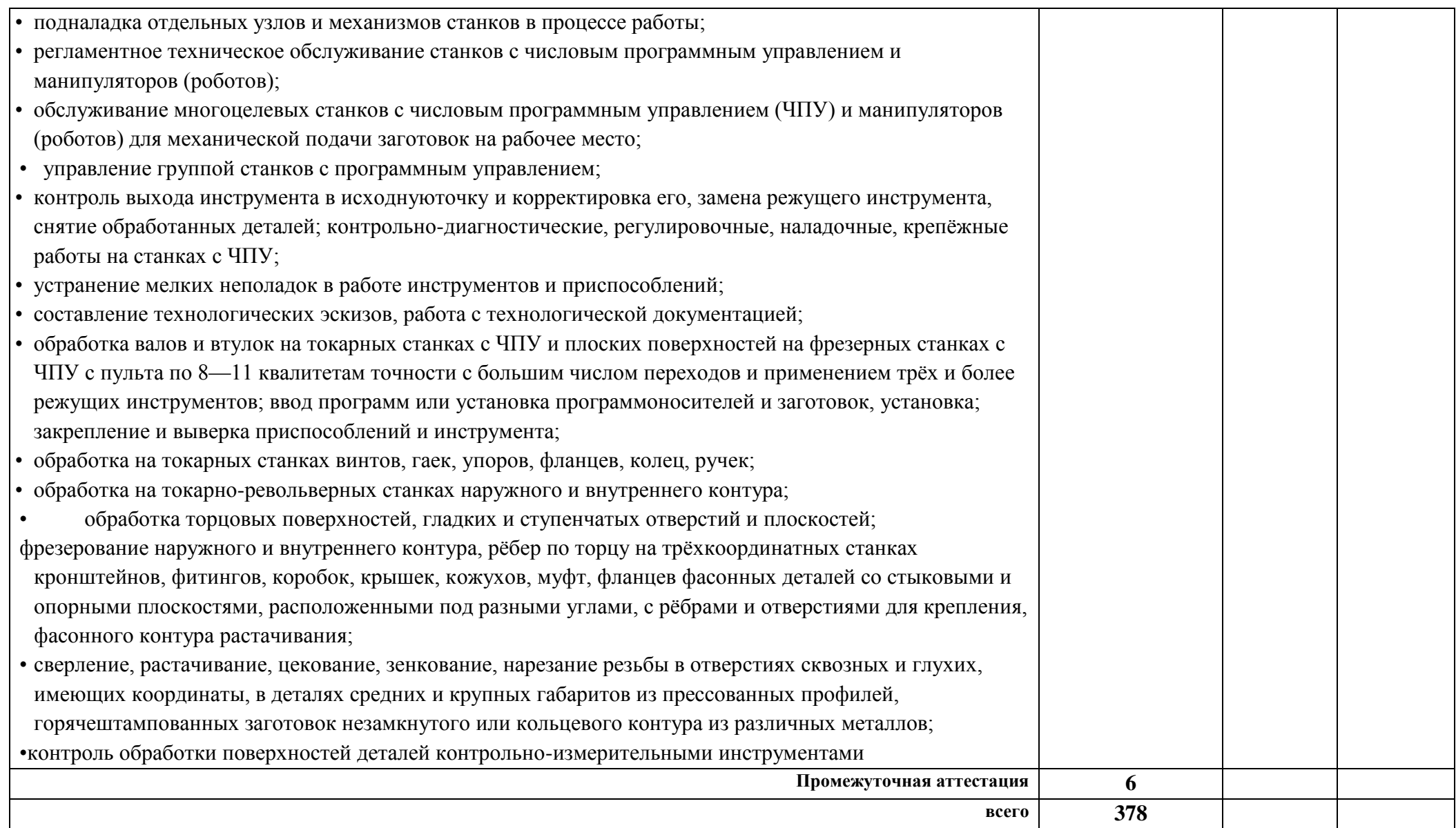

### **3. УСЛОВИЯ РЕАЛИЗАЦИИ ПРОФЕССИОНАЛЬНОГО МОДУЛЯ**

## **3.1. Для реализации программы профессионального модуля должны быть предусмотрены следующие специальные помещения:**

Кабинет технологии металлообработки и работы в металлообрабатывающих цехах, оснащенный оборудованием для демонстрации и имитации работ на металлорежущих станка, в соответствии с п. 6.1.2.1 образовательной программы по профессии **15.01.32 Оператор станков с программным управлением**

Лаборатории программного управления станками с ЧПУ, в соответствии с п. 6.1.2.1 образовательной программы по профессии **15.01.32 Оператор станков с программным управлением**

Мастерская металлообработки, в соответствии с п. 6.1.2.1 образовательной программы по профессии **15.01.32 Оператор станков с программным управлением**

Оснащенные базы практики, в соответствии с основными видами деятельности, в соответствии с п. 6.1.2.1 образовательной программы по профессии **15.01.32 Оператор станков с программным управлением.**

#### **3.2. Информационное обеспечение реализации программы**

Для реализации программы библиотечный фонд образовательной организации должен иметь печатные и/или электронные образовательные и информационные ресурсы для использования в образовательном процессе. При формировании библиотечного фонда образовательной организации выбирается не менее одного издания из перечисленных ниже печатных изданий и (или) электронных изданий в качестве основного, при этом список может быть дополнен новыми изданиями.

### **3.2.1. Основные печатные издания**

1. Босинзон М.А. Современные системы ЧПУ и их эксплуатация: учебник. Рекомендовано ФГУ «ФИРО». – 3-е изд., стр., 2017

2. Ловыгин А.А., Васильев А.В. Современный станок с ЧПУ и CAD/CAM система: учебное пособие. – М.:«Эльф ИПР», 2017

3. Бондаренко Ю.А., Погонин А.А., Схиртладзе А.Г., Федоренко М.А. Технология изготовления деталей на станках с ЧПУ: учебное пособие. Старый Оскол: ООО «ТНТ». 2018

4.Багдасарова Т.А. Выполнение работ по профессии "Токарь". Пособие по учебной практике ОИЦ «Академия», 2018.

5.Багдасарова Т.А. Технология токарных работ. –М.: ОИЦ «Академия», 2018..

6.Босинзон М.А. Обработка деталей на металлорежущих станках различного типа и вида (сверлильных, токарных, фрезерных, копировальных, шпоночных и шлифовальных) ОИЦ «Академия», 2017.

#### **3.2.2. Основные электронные издания**

1.http://fsapr2000.ru/ - Все вопросы по ЧПУ

2.http://www.ncsystems.ru/ru/downloads/ - Учебные материалы по системам ЧПУ

3[.http://www.cncinfo.ru/tinfo.php/-](http://www.cncinfo.ru/tinfo.php/-) Полезная информация по станкам с ЧПУ

4[.http://www.stankoinform.ru/](http://www.stankoinform.ru/) - Станки, современные технологии и инструмент для металлообработки

5.<http://lib-bkm.ru/index/0-82> - Библиотека машиностроителя

6. Электронный образовательный ресурс по дисциплине «Допуски и технические измерения» для профессий, связанных с металлообработкой Версия 1.30

7. Комплект виртуальных лабораторных работ «Материаловедение»

8. Комплект виртуальных лабораторных работ «Технические измерения и приборы»

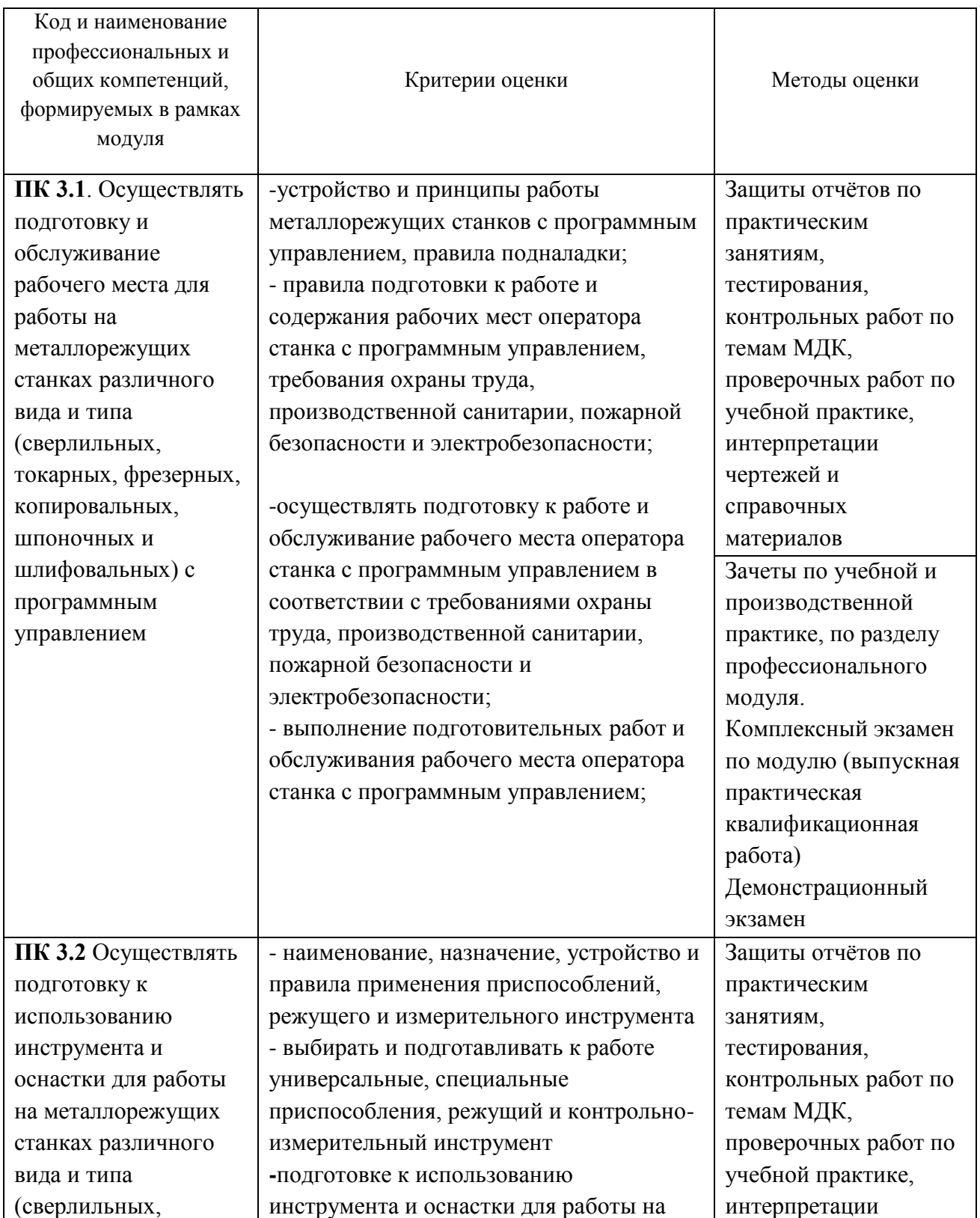

## **4. КОНТРОЛЬ И ОЦЕНКА РЕЗУЛЬТАТОВ ОСВОЕНИЯ ПРОФЕССИОНАЛЬНОГО МОДУЛЯ**

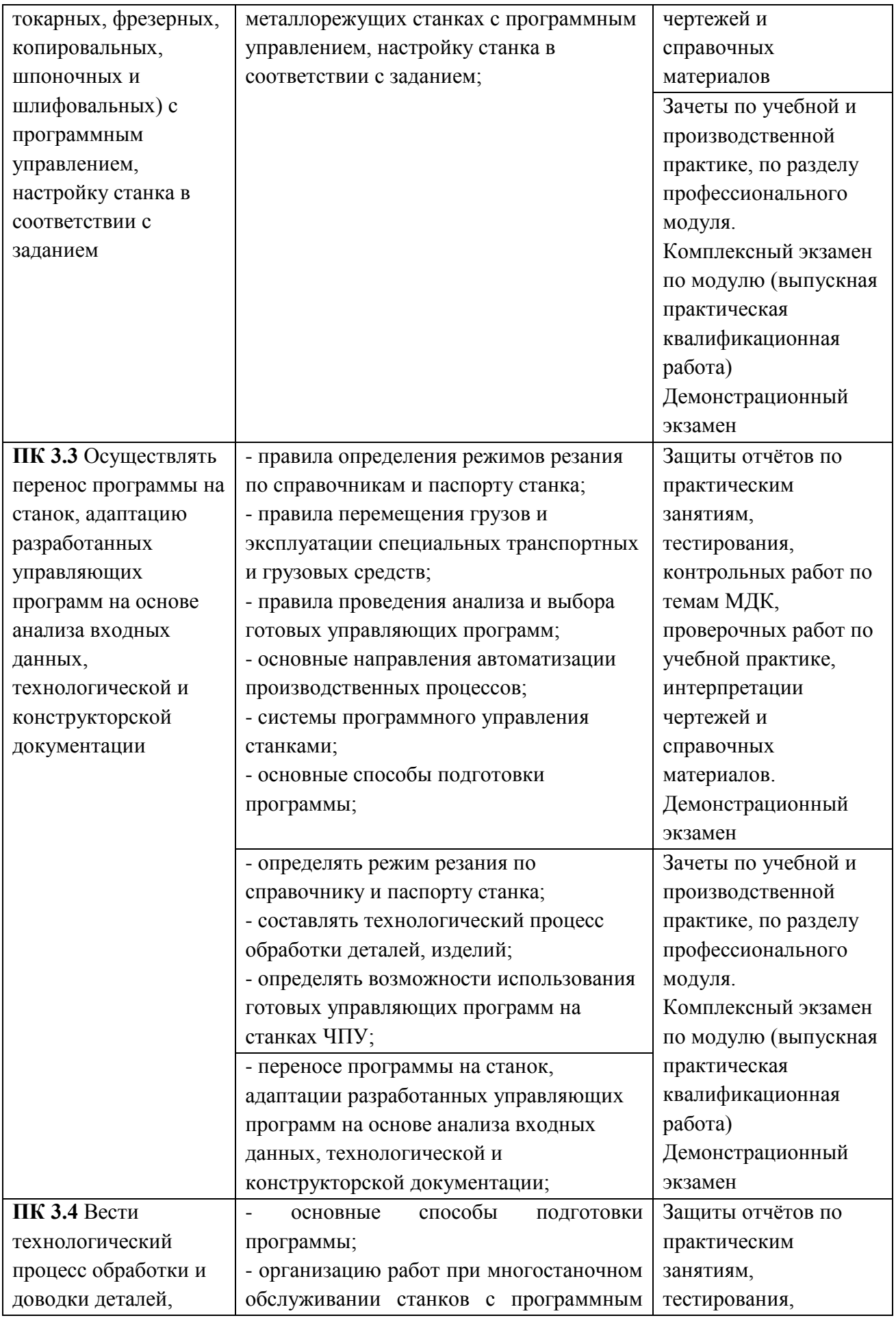

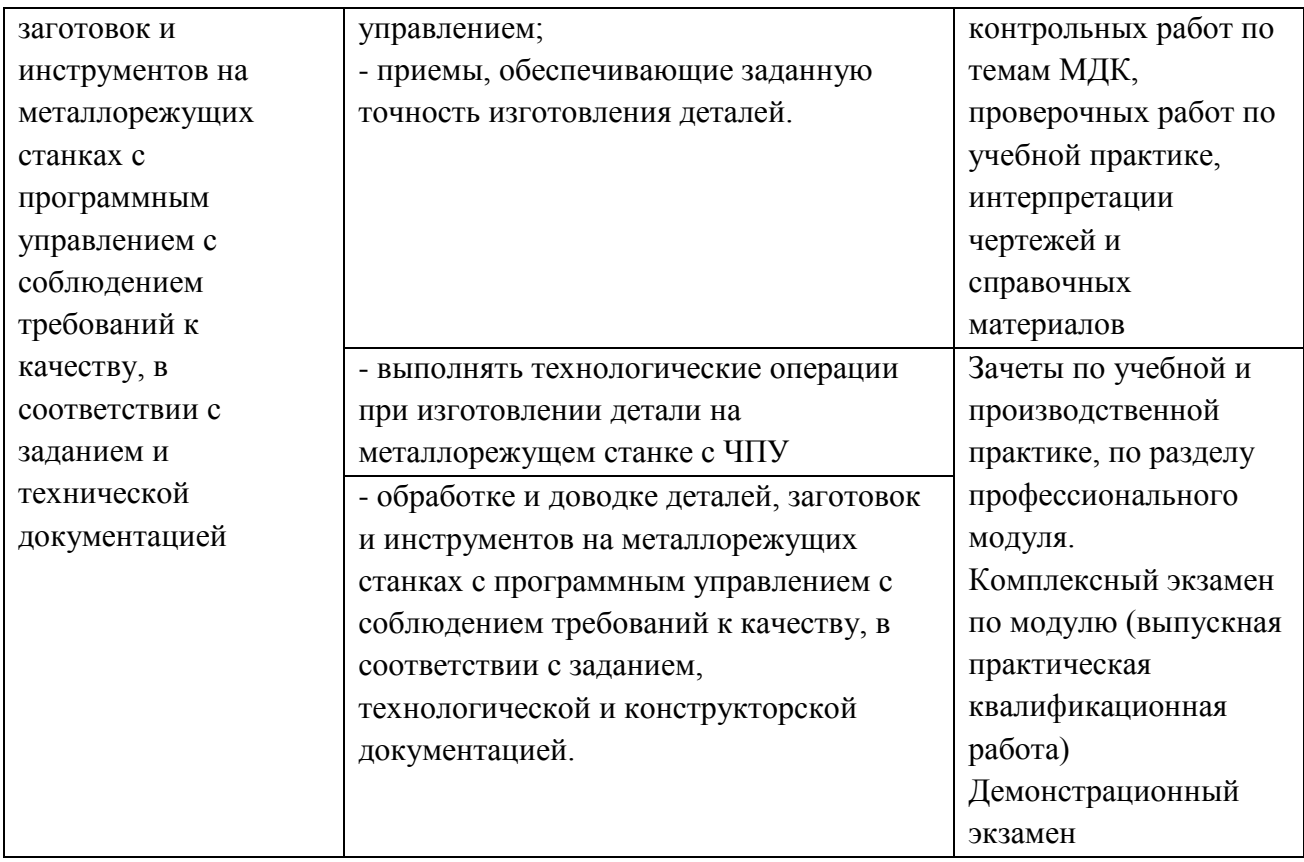